### Министерство сельского хозяйства Российской Федерации федеральное государственное бюджетное образовательное учреждение высшего образования "Вятский государственный агротехнологический университет"

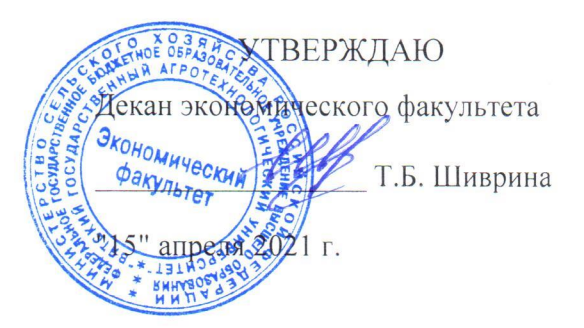

# Информационные технологии в менеджменте

рабочая программа дисциплины (модуля)

Закреплена за кафедрой

Учебный план

информационных технологий и статистики

Направление подготовки 38.03.02 Менеджмент

Направленность (профиль) программы бакалавриата "Экономика  $\overline{M}$ менеджмент на предприятии (в АПК)"

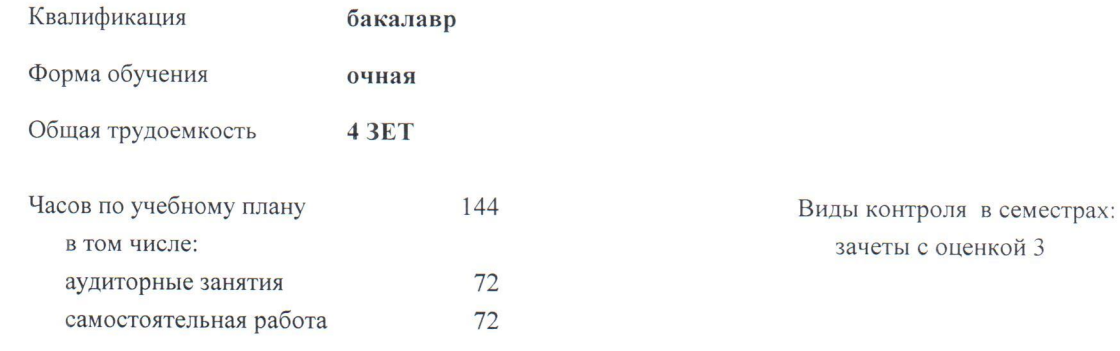

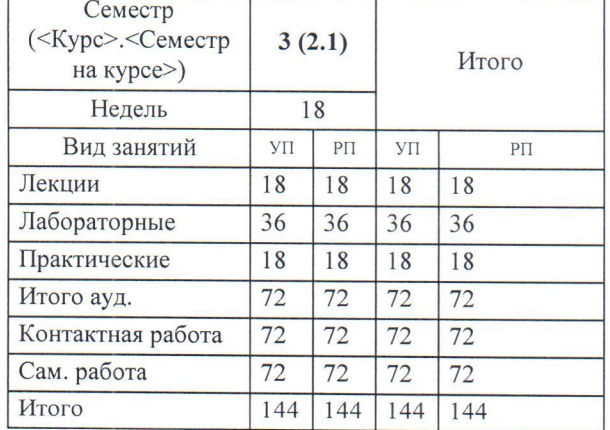

### Распределение часов дисциплины по семестрам

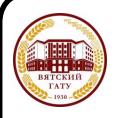

ДОКУМЕНТ ПОДПИСАН ЭЛЕКТРОННОЙ ПОДПИСЬЮ

Сертификат: 4285BD6BEB8900E0BFFD5A2C6C4531B6 Владелец: Симбирских Елена Сергеевна Действителен: с 25.05.2023 до 17.08.2024

#### Программу составил(и):

старший преподаватель кафедры информационных технологий и статистики, Плотникова Светлана Николаевна

#### Рецензент(ы):

к.п.н, доцент кафедры информационных технологий и статистики, Дьячков Валерий Павлович

Рабочая программа дисциплины

#### Информационные технологии в менеджменте

разработана в соответствии с ФГОС:

Федеральный государственный образовательный стандарт высшего образования - бакалавриат по направлению подготовки 38.03.02 Менеджмент (приказ Минобрнауки России от 12.08.2020 г. № 970)

составлена на основании Учебного плана:

Направление подготовки 38.03.02 Менеджмент Направленность (профиль) программы бакалавриата "Экономика и менеджмент на предприятии (в АПК)"

одобренного и утвержденного Ученым советом университета от 15.04.2021 протокол № 5.

Рабочая программа дисциплины рассмотрена и одобрена учебно-методической комиссией

экономического факультета

Протокол Noter VIS" апреля 2021 г.

Рабочая программа дисциплины рассмотрена и одобрена на заседании кафедры

информационных технологий и статистики

Протокол № ДА от "15" апреля 2021 г. Che Зав. кафедрой к.э.н., доцент Козлова Лариса Алексеевна

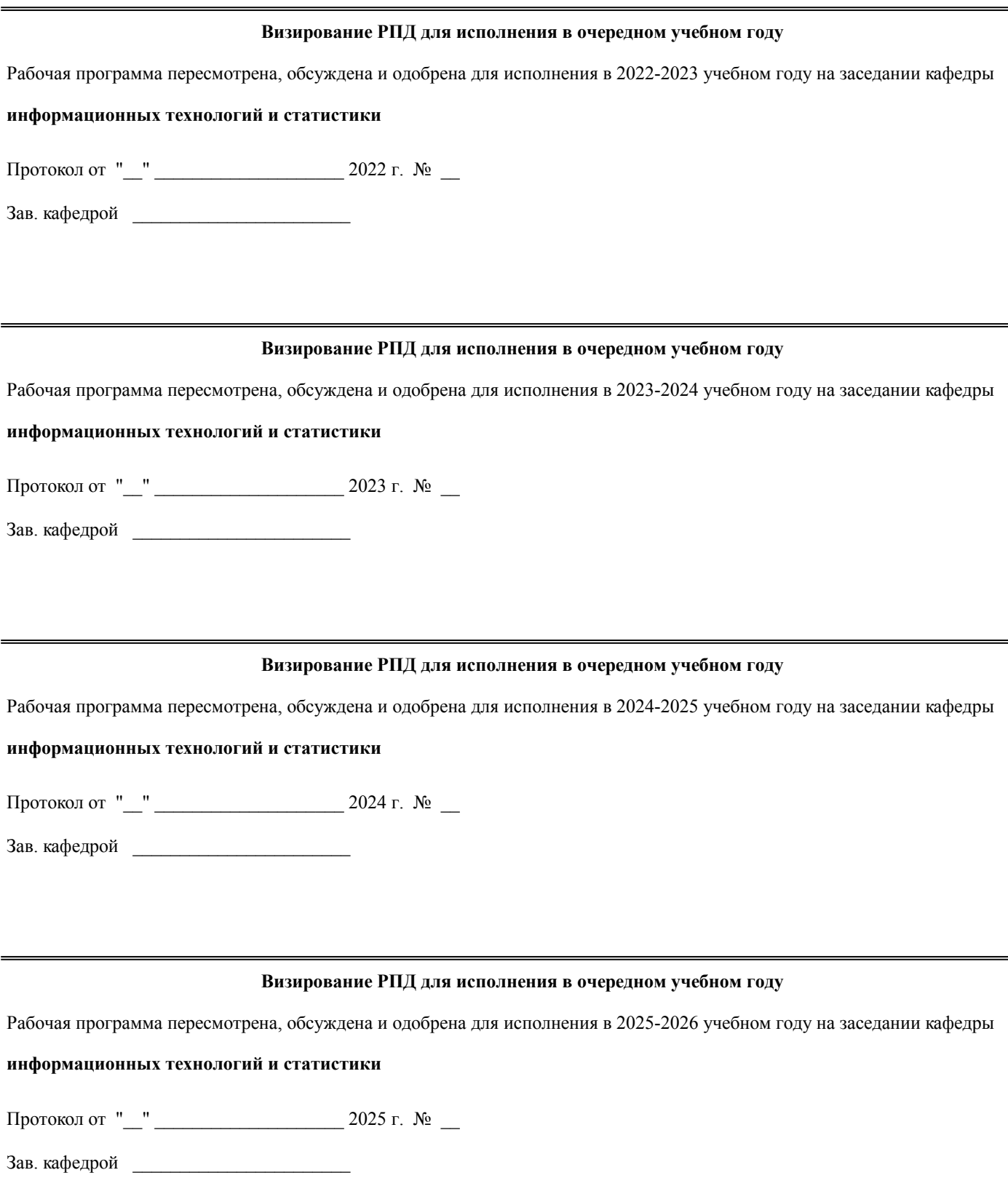

### **1. ЦЕЛЬ (ЦЕЛИ) ОСВОЕНИЯ ДИСЦИПЛИНЫ**

1.1 изучение теоретических и практических основ информационных технологий и систем в менеджменте

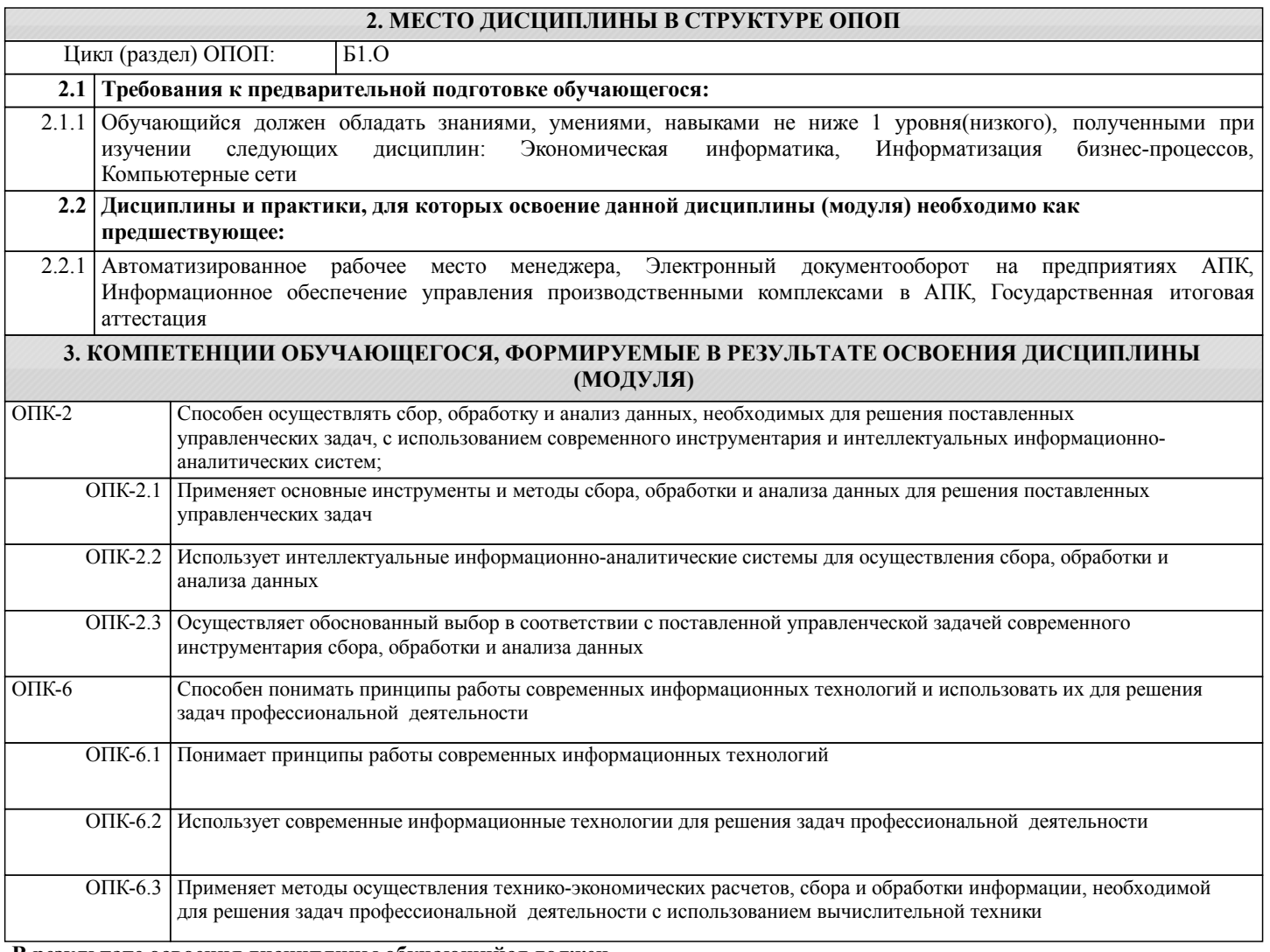

#### **В результате освоения дисциплины обучающийся должен**

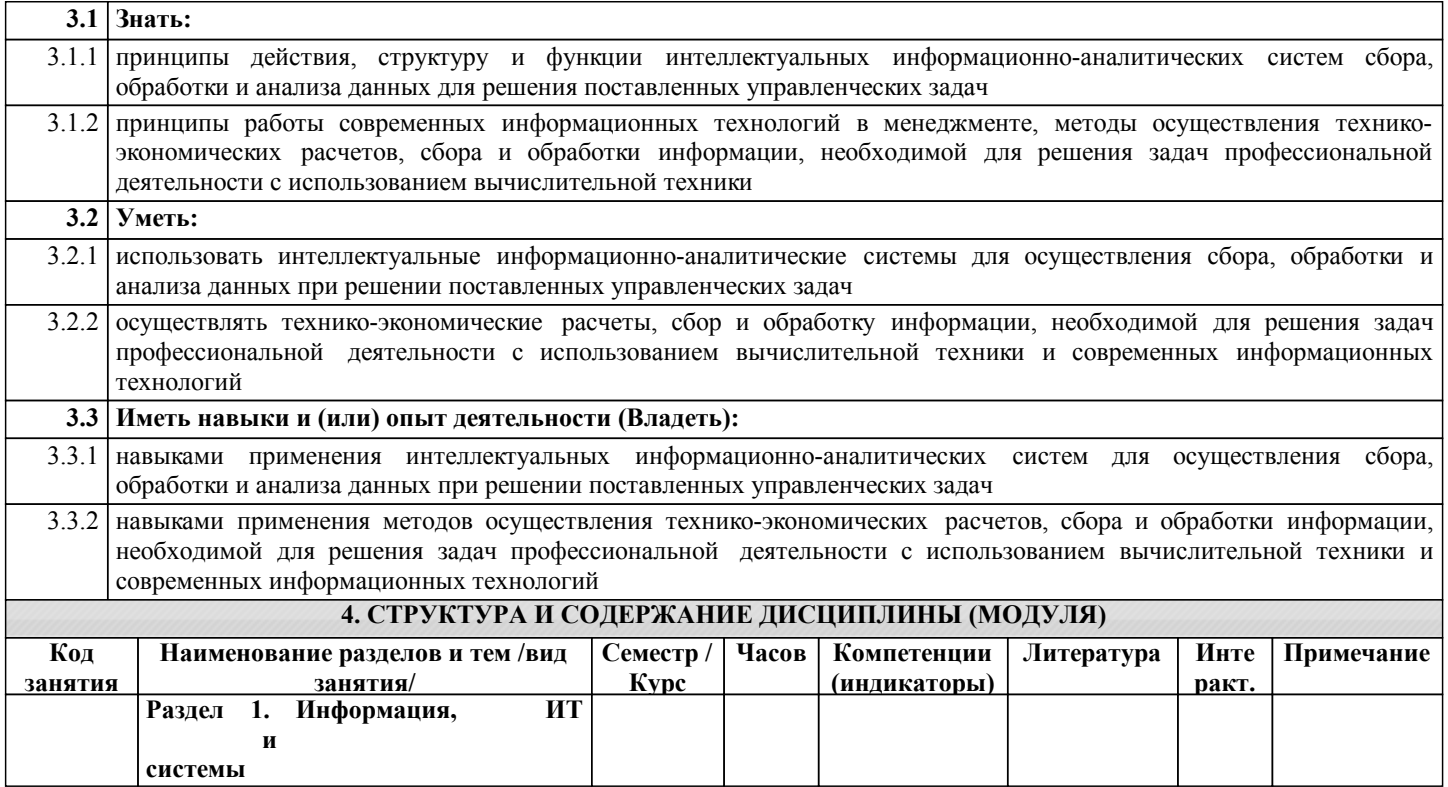

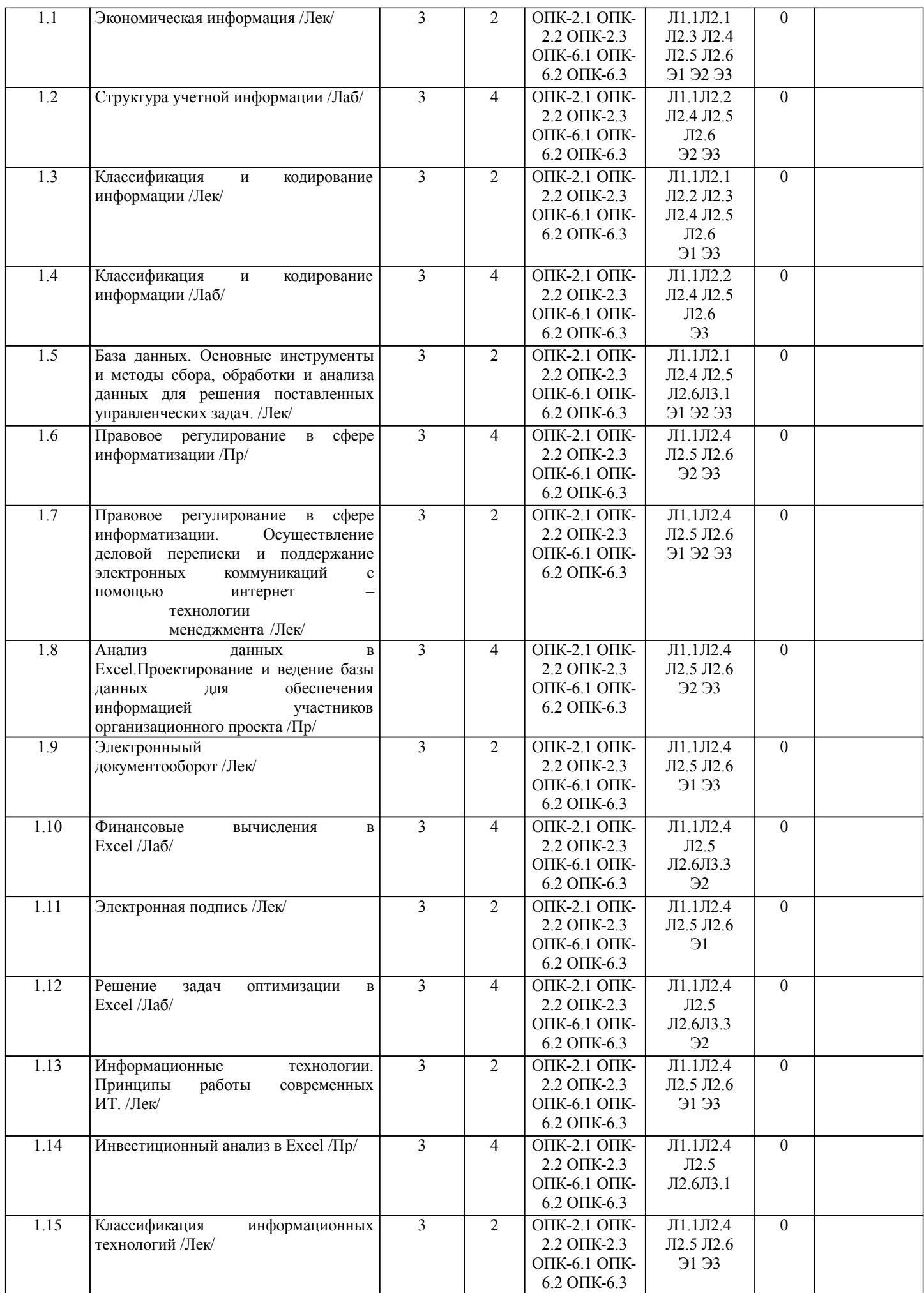

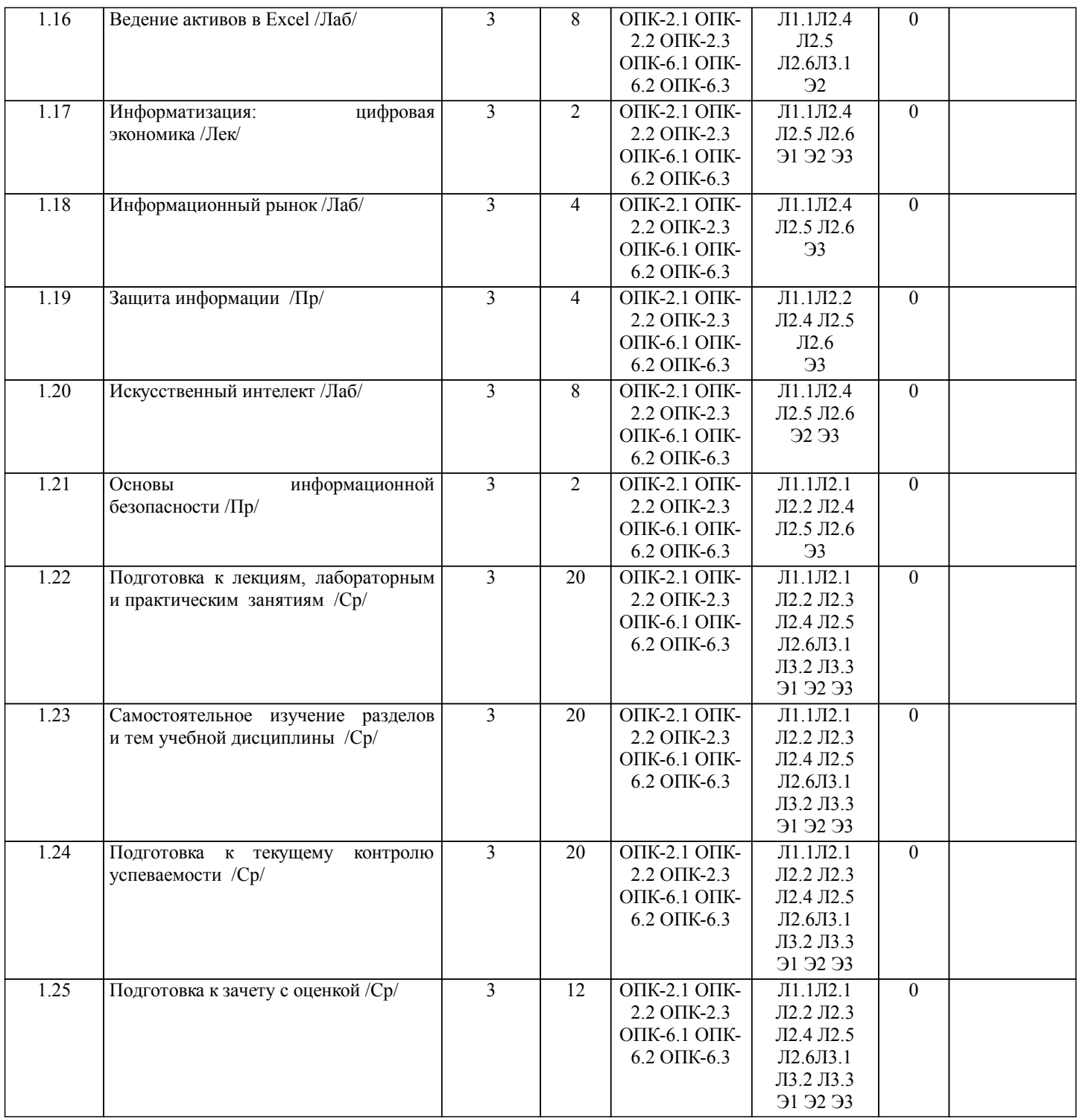

### **5. ФОНД ОЦЕНОЧНЫХ СРЕДСТВ**

Рабочая программа дисциплины обеспечена фондом оценочных средств для проведения промежуточной аттестации. Содержание фонда оценочных средств представлено в Приложении 1 и 2.

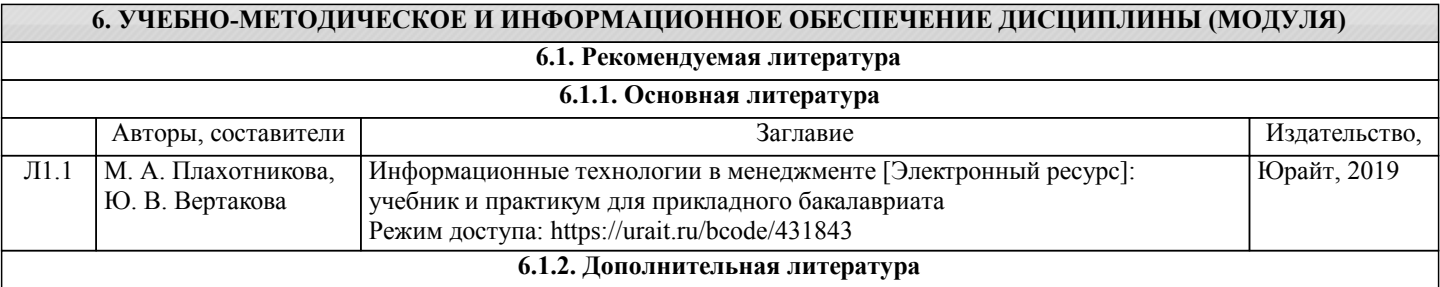

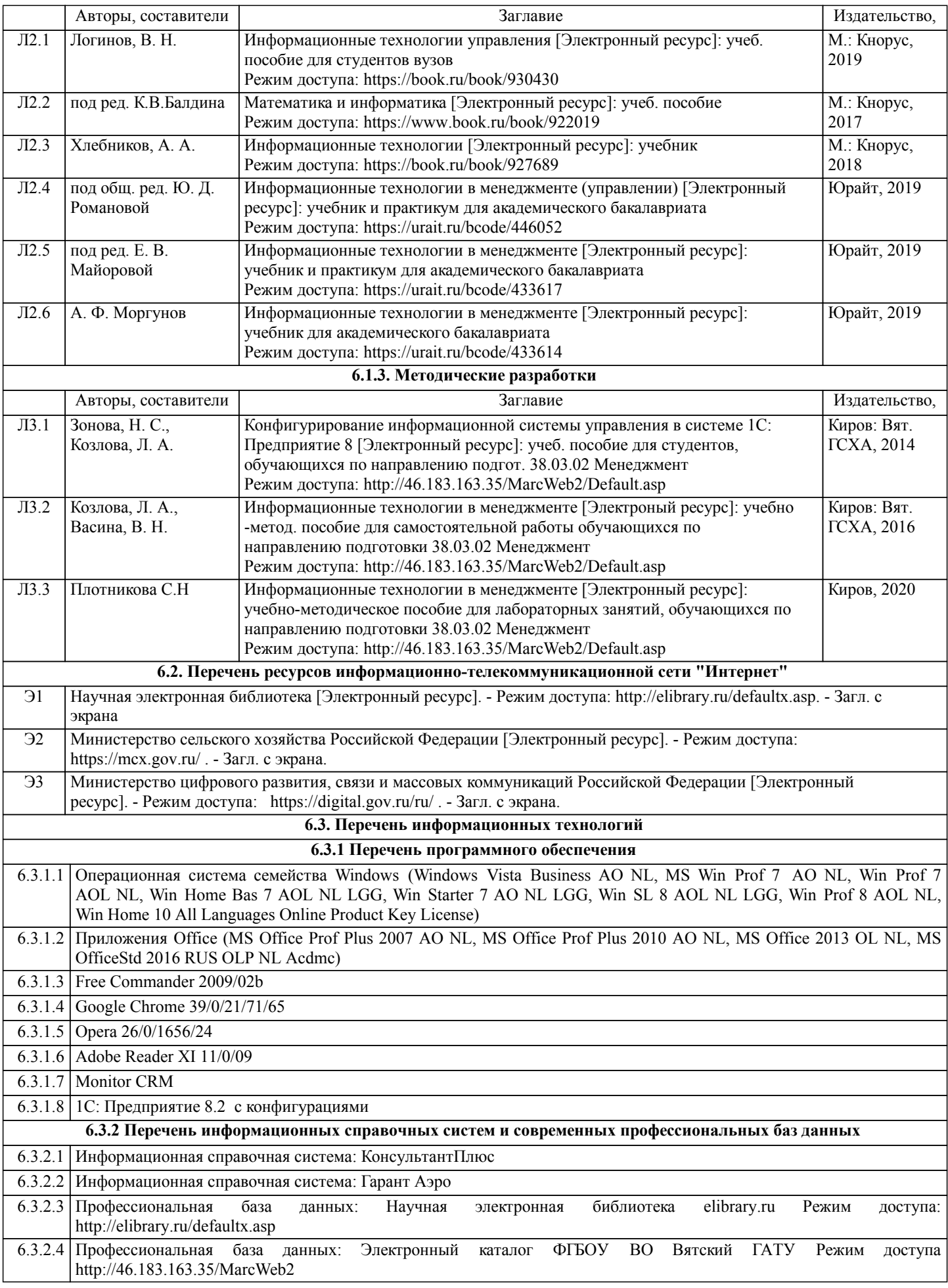

## **7. МАТЕРИАЛЬНО-ТЕХНИЧЕСКОЕ ОБЕСПЕЧЕНИЕ ДИСЦИПЛИНЫ (МОДУЛЯ)**

7.1 Описание материально-технической базы, необходимой для осуществления образовательного процесса по дисциплине представлено в Приложении 3 РПД.

### **8. МЕТОДИЧЕСКИЕ УКАЗАНИЯ ДЛЯ ОБУЧАЮЩИХСЯ ПО ОСВОЕНИЮ ДИСЦИПЛИНЫ (МОДУЛЯ)**

Освоение дисциплины проводится в форме аудиторных занятий и внеаудиторной самостоятельной работы обучающихся. При проведении аудиторных занятий предусмотрено применение следующих инновационных форм учебных занятий, развивающих у обучающихся навыки командной работы, межличностной коммуникации, принятия решений, лидерские качества: работа в малых группах; дискуссия, встречи с представителями российских и зарубежных компаний. Количество часов занятий в интерактивных формах определено учебным планом.

Практическая подготовка при реализации дисциплины организуется путем проведения практических занятий, лабораторных занятий, предусматривающих участие обучающихся в выполнении отдельных элементов работ, связанных с будущей профессиональной деятельностью.

Внеаудиторная самостоятельная работа осуществляется в следующих формах:

• Самостоятельное изучение теоретического материала (тем дисциплины);

•подготовка к лабораторным занятиям;

• Выполнение домашних тестовых и иных индивидуальных заданий;

•подготовка к мероприятиям текущего контроля;

•подготовка к промежуточной аттестации.

При организации самостоятельной работы необходимо, прежде всего,

обратить внимание на ключевые понятия, несущие основную смысловую нагрузку в том или ином разделе учебной дисциплины.

1. Самостоятельное изучение тем дисциплины

Для работы необходимо ознакомиться с учебным планом дисциплины и установить, какое количество часов отведено учебным планом в целом на изучение дисциплины, на аудиторную работу с преподавателем на лекционных и лабораторных занятиях, а также на самостоятельную работу. С целью оптимальной самоорганизации необходимо сопоставить эту информацию с графиком занятий и выявить наиболее затратные по времени и объему темы, чтобы заранее определить для себя периоды объемных заданий. Целесообразно начать работу с изучения теоретического материала, основных терминов и понятий курса и с письменных ответов на индивидуальные и тестовые задания.

2. Подготовка к лекционным и лабораторным занятиям

Традиционной формой преподнесения материала является лекция. Курс лекций по предмету дает необходимую информацию по изучению закономерностей и тенденций развития объекта и предмета исследования изучаемой дисциплины. Лекционный материал рекомендуется конспектировать.

Конспекты позволяют обучающемуся не только получить больше информации на лекции, но и правильно его структурировать, а в дальнейшем - лучше освоить.

Подготовка к лабораторным занятиям носит различный характер как по содержанию, так и по сложности исполнения. Многие лабораторные занятия требуют большой исследовательской работы, изучения дополнительной научной литературы. Прежде чем приступить к выполнению такой работы, обучающемуся необходимо ознакомиться обстоятельно с содержанием задания, уяснить его, оценить с точки зрения восприятия и запоминания все составляющие его компоненты. Результаты эксперимента, графики и т.д. следует стремиться получить непосредственно при выполнении работы в лаборатории.

Лабораторная работа считается выполненной только в том случае, когда отчет по ней принят. Чем скорее составлен отчет после проведения работы, тем меньше будет затрачено труда и времени на ее оформление.

3. Подготовка к мероприятиям текущего контроля

В конце изучения каждой темы может проводиться тематическая

контрольная работа, которая является средством промежуточного контроля оценки знаний. Подготовка к ней заключается в повторении пройденного материала и повторном решении заданий, которые рассматривались на занятиях, а также в выполнении заданий для самостоятельной работы.

4. Подготовка к промежуточной аттестации

Подготовка к зачету с оценкой является заключительным этапом изучения дисциплины и является средством промежуточного контроля. Подготовка к зачету с оценкой предполагает изучение конспектов лекций, рекомендуемой литературы и других источников, повторение материалов практических занятий

Министерство сельского хозяйства Российской Федерации федеральное государственное бюджетное образовательное учреждение высшего образования

"Вятский государственный агротехнологический университет"

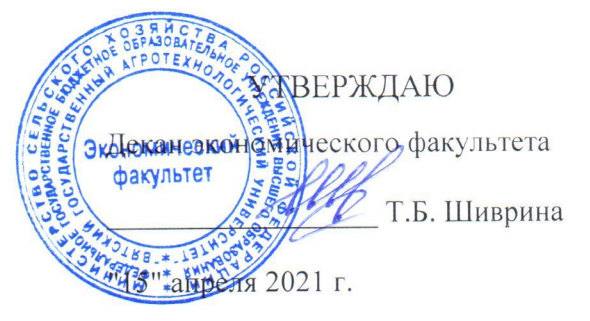

## Информационные технологии в менеджменте

рабочая программа дисциплины (модуля)

Закреплена за кафедрой

Учебный план

Направление подготовки 38.03.02 Менеджмент

информационных технологий и статистики

Направленность (профиль) программы бакалавриата "Экономика  $\overline{M}$ менеджмент на предприятии (в АПК)"

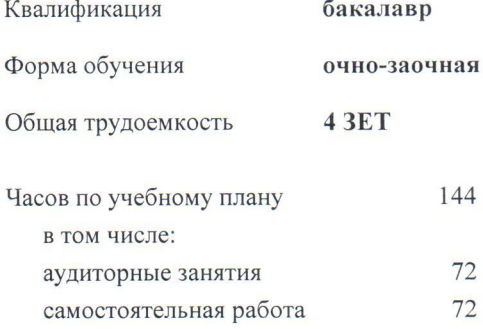

Виды контроля в семестрах: зачеты с оценкой 4

## Распределение часов дисциплины по семестрам

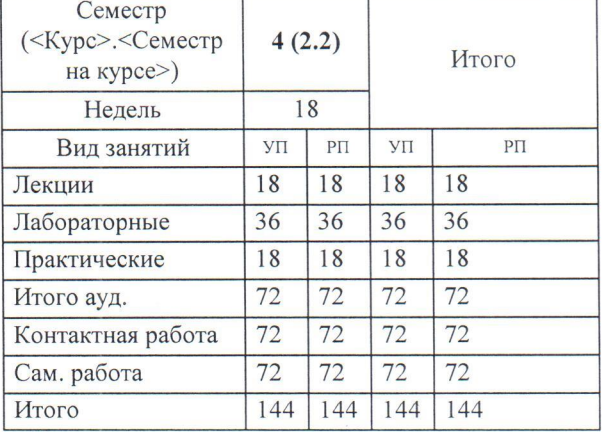

Программу составил(и):

старший преподаватель кафедры информационных технологий и статистики, Плотникова Светлана Николаевна

#### Рецензент(ы):

к.п.н, доцент кафедры информационных технологий и статистики, Дьячков Валерий Павлович

Рабочая программа дисциплины

#### Информационные технологии в менеджменте

разработана в соответствии с ФГОС:

Федеральный государственный образовательный стандарт высшего образования - бакалавриат по направлению подготовки 38.03.02 Менеджмент (приказ Минобрнауки России от 12.08.2020 г. № 970)

составлена на основании Учебного плана:

Направление подготовки 38.03.02 Менеджмент Направленность (профиль) программы бакалавриата "Экономика и менеджмент на предприятии (в АПК)"

одобренного и утвержденного Ученым советом университета от 15.04.2021 протокол № 5.

Рабочая программа дисциплины рассмотрена и одобрена учебно-методической комиссией

экономического факультета

Протокол № Наеде и "15" апреля 2021 г.

Рабочая программа дисциплины рассмотрена и одобрена на заседании кафедры

информационных технологий и статистики

Протокол № № 9 0т "15" апреля 2021 г. Lofry Зав. кафедрой к.э.н., доцент Козлова Лариса Алексеевна

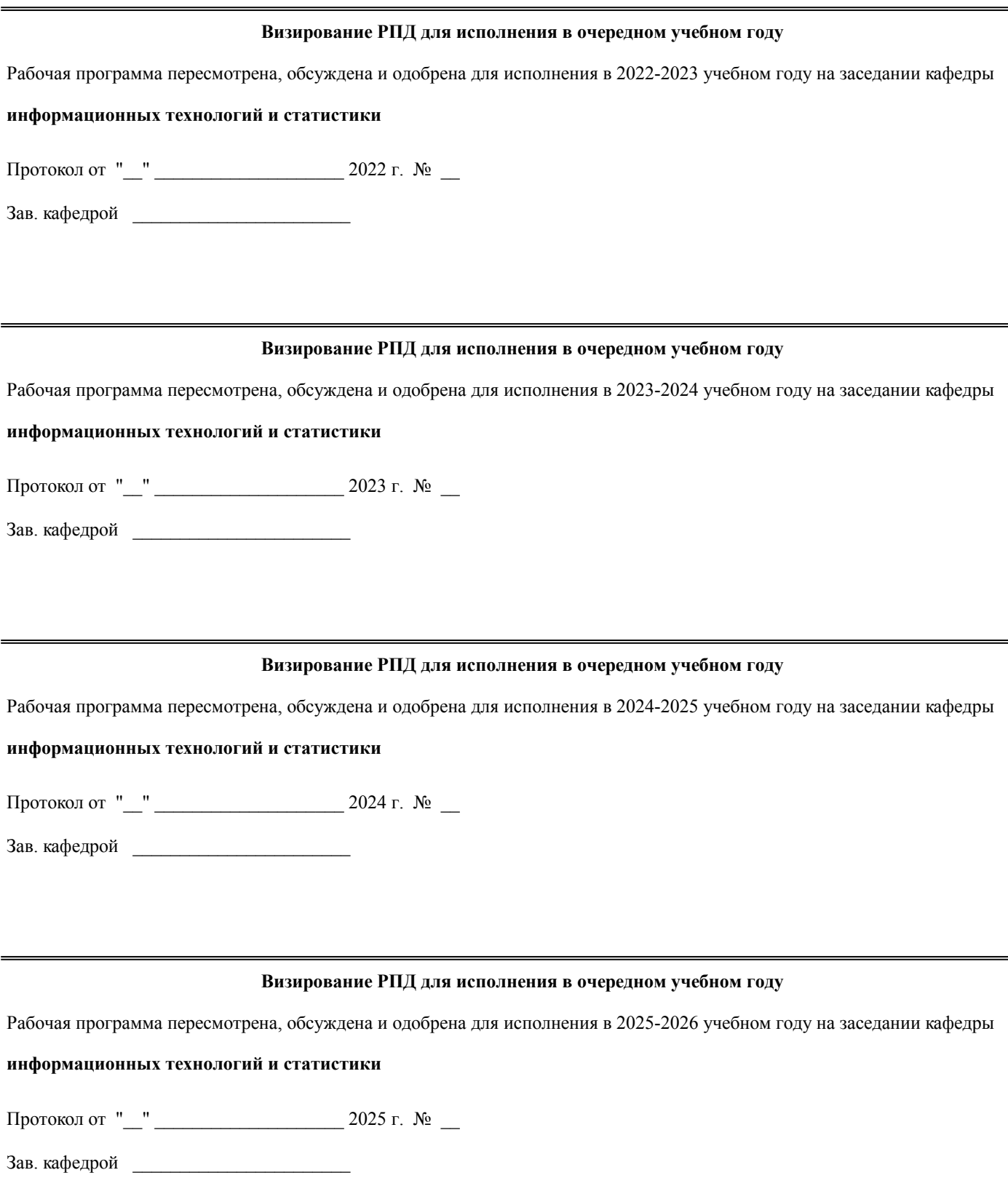

### **1. ЦЕЛЬ (ЦЕЛИ) ОСВОЕНИЯ ДИСЦИПЛИНЫ**

1.1 изучение теоретических и практических основ информационных технологий и систем в менеджменте

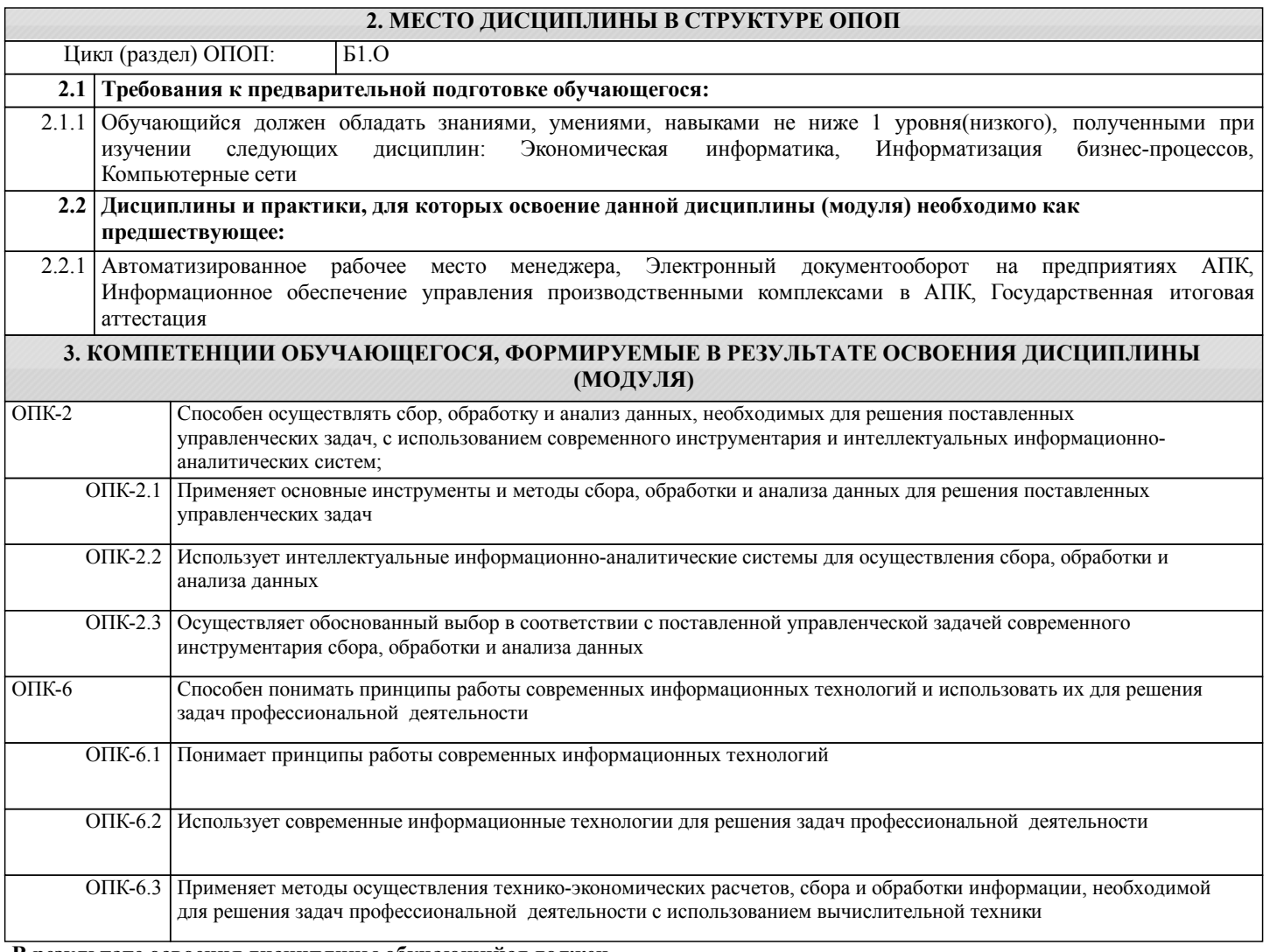

#### **В результате освоения дисциплины обучающийся должен**

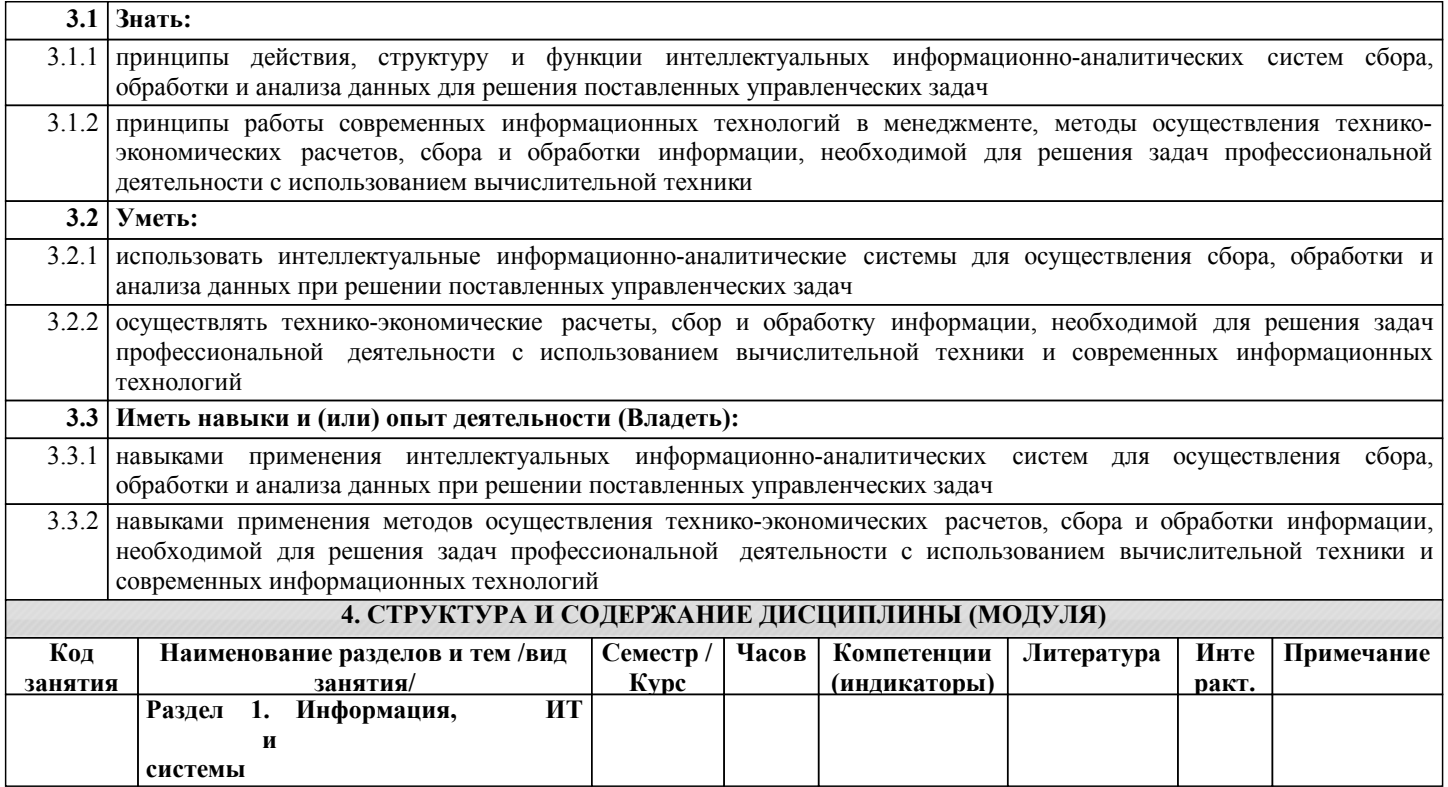

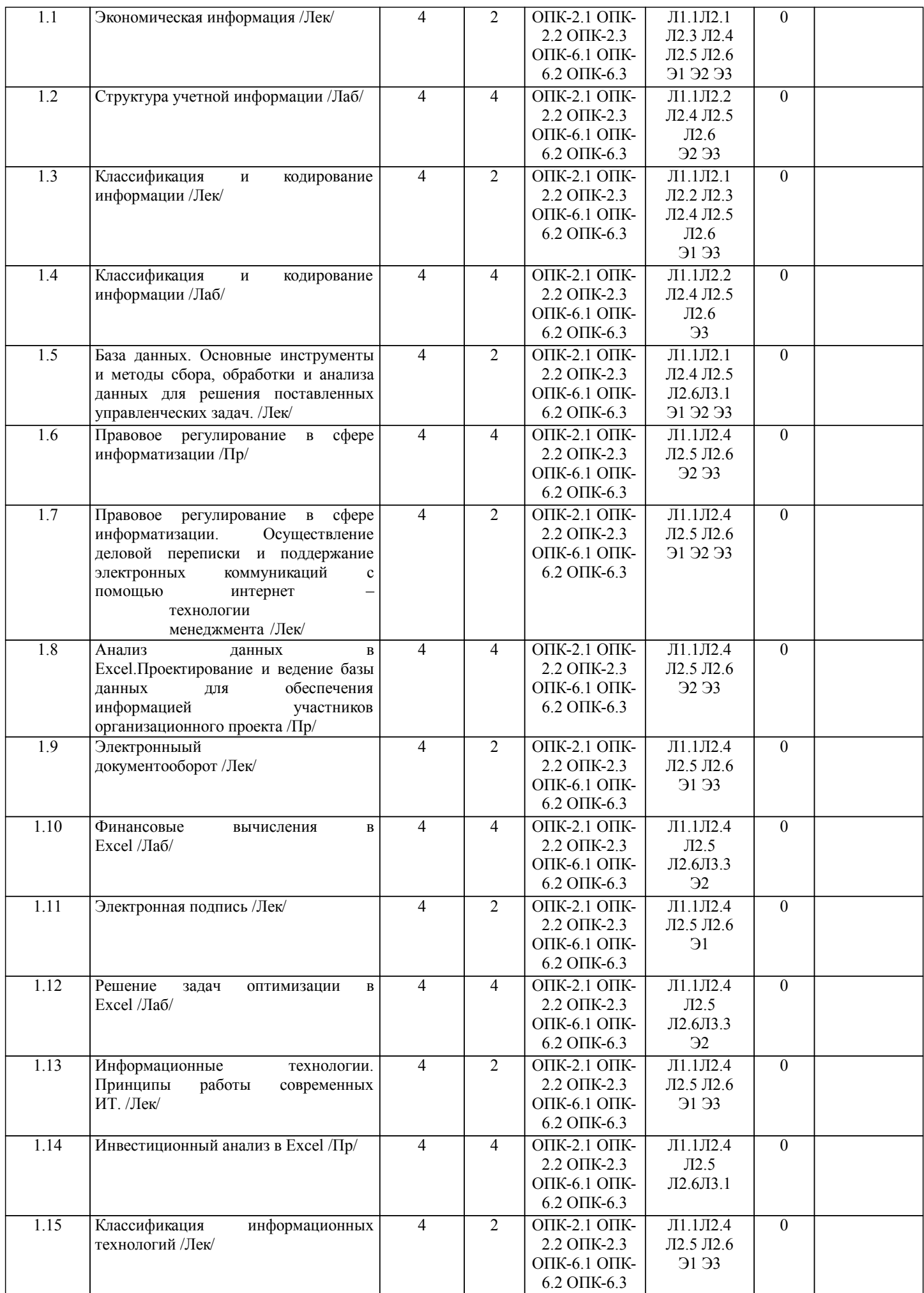

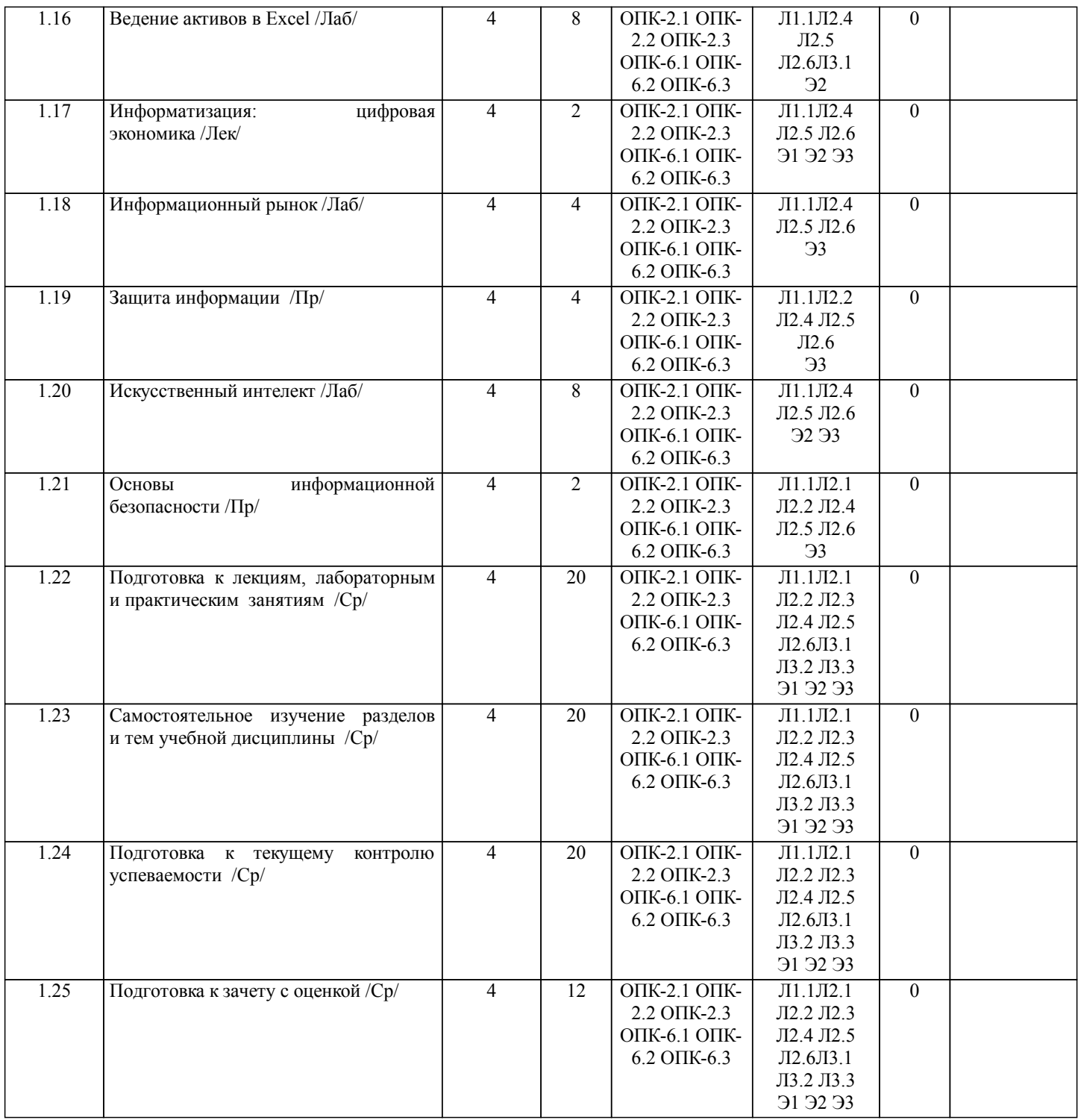

### **5. ФОНД ОЦЕНОЧНЫХ СРЕДСТВ**

Рабочая программа дисциплины обеспечена фондом оценочных средств для проведения промежуточной аттестации. Содержание фонда оценочных средств представлено в Приложении 1 и 2.

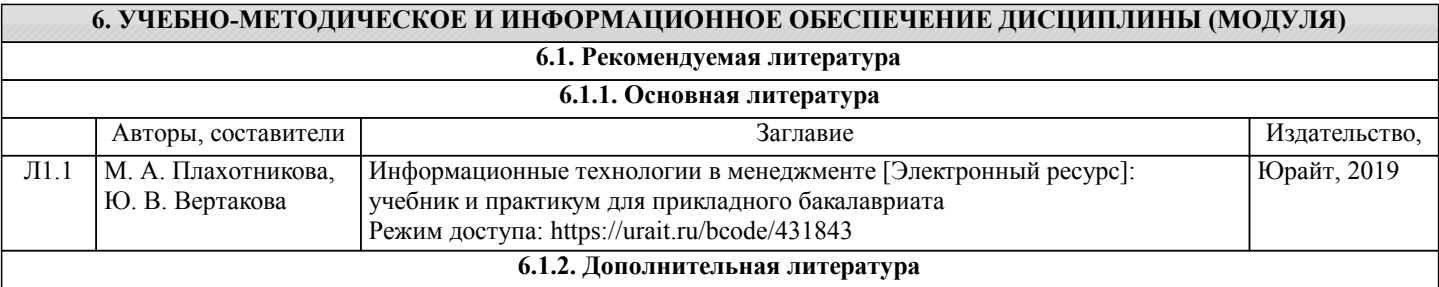

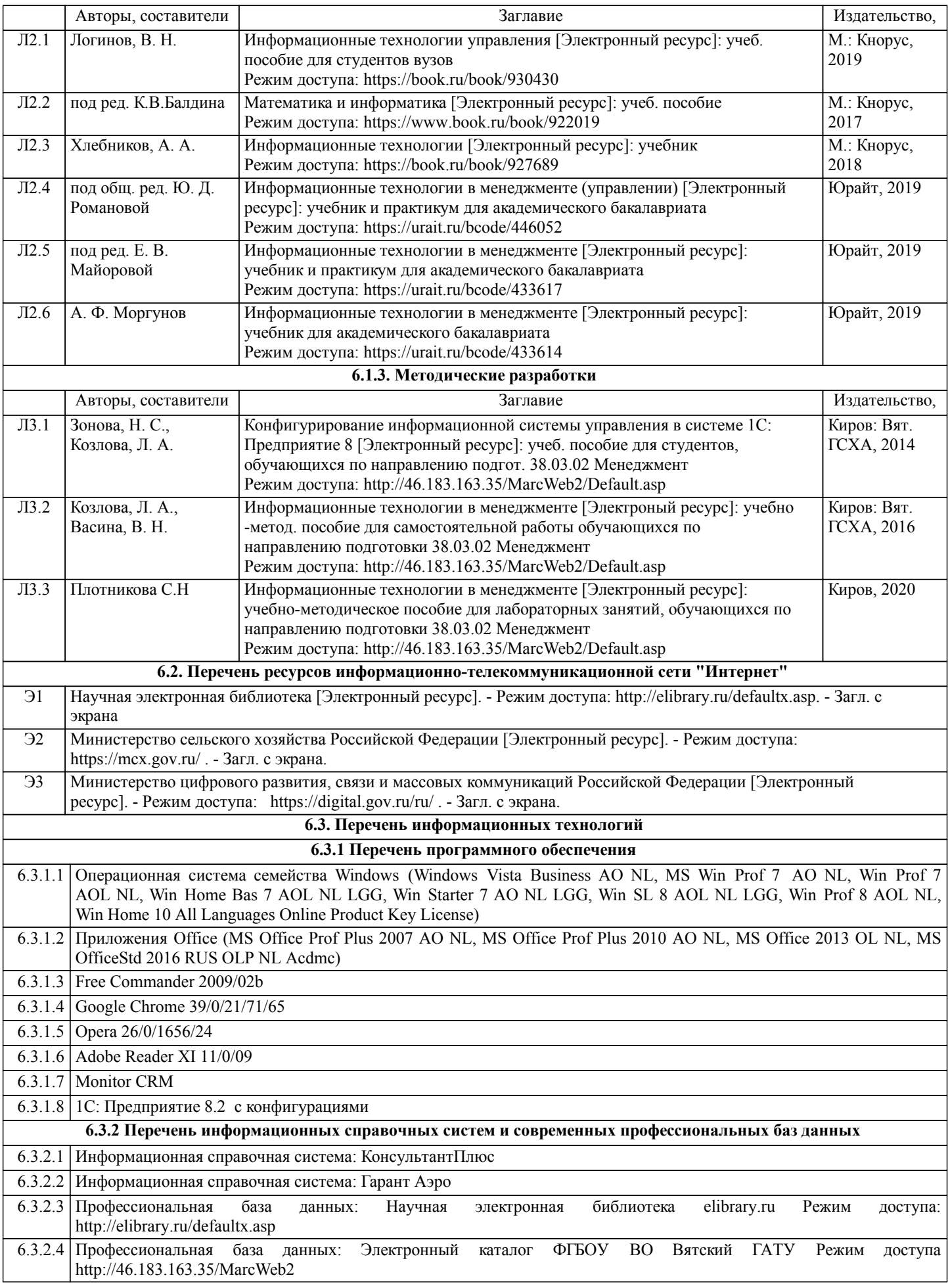

## **7. МАТЕРИАЛЬНО-ТЕХНИЧЕСКОЕ ОБЕСПЕЧЕНИЕ ДИСЦИПЛИНЫ (МОДУЛЯ)**

7.1 Описание материально-технической базы, необходимой для осуществления образовательного процесса по дисциплине представлено в Приложении 3 РПД.

### **8. МЕТОДИЧЕСКИЕ УКАЗАНИЯ ДЛЯ ОБУЧАЮЩИХСЯ ПО ОСВОЕНИЮ ДИСЦИПЛИНЫ (МОДУЛЯ)**

Освоение дисциплины проводится в форме аудиторных занятий и внеаудиторной самостоятельной работы обучающихся. При проведении аудиторных занятий предусмотрено применение следующих инновационных форм учебных занятий, развивающих у обучающихся навыки командной работы, межличностной коммуникации, принятия решений, лидерские качества: работа в малых группах; дискуссия, встречи с представителями российских и зарубежных компаний. Количество часов занятий в интерактивных формах определено учебным планом.

Практическая подготовка при реализации дисциплины организуется путем проведения практических занятий, лабораторных занятий, предусматривающих участие обучающихся в выполнении отдельных элементов работ, связанных с будущей профессиональной деятельностью.

Внеаудиторная самостоятельная работа осуществляется в следующих формах:

• Самостоятельное изучение теоретического материала (тем дисциплины);

•подготовка к лабораторным занятиям;

• Выполнение домашних тестовых и иных индивидуальных заданий;

•подготовка к мероприятиям текущего контроля;

•подготовка к промежуточной аттестации.

При организации самостоятельной работы необходимо, прежде всего,

обратить внимание на ключевые понятия, несущие основную смысловую нагрузку в том или ином разделе учебной дисциплины.

1. Самостоятельное изучение тем дисциплины

Для работы необходимо ознакомиться с учебным планом дисциплины и установить, какое количество часов отведено учебным планом в целом на изучение дисциплины, на аудиторную работу с преподавателем на лекционных и лабораторных занятиях, а также на самостоятельную работу. С целью оптимальной самоорганизации необходимо сопоставить эту информацию с графиком занятий и выявить наиболее затратные по времени и объему темы, чтобы заранее определить для себя периоды объемных заданий. Целесообразно начать работу с изучения теоретического материала, основных терминов и понятий курса и с письменных ответов на индивидуальные и тестовые задания.

2. Подготовка к лекционным и лабораторным занятиям

Традиционной формой преподнесения материала является лекция. Курс лекций по предмету дает необходимую информацию по изучению закономерностей и тенденций развития объекта и предмета исследования изучаемой дисциплины. Лекционный материал рекомендуется конспектировать.

Конспекты позволяют обучающемуся не только получить больше информации на лекции, но и правильно его структурировать, а в дальнейшем - лучше освоить.

Подготовка к лабораторным занятиям носит различный характер как по содержанию, так и по сложности исполнения. Многие лабораторные занятия требуют большой исследовательской работы, изучения дополнительной научной литературы. Прежде чем приступить к выполнению такой работы, обучающемуся необходимо ознакомиться обстоятельно с содержанием задания, уяснить его, оценить с точки зрения восприятия и запоминания все составляющие его компоненты. Результаты эксперимента, графики и т.д. следует стремиться получить непосредственно при выполнении работы в лаборатории.

Лабораторная работа считается выполненной только в том случае, когда отчет по ней принят. Чем скорее составлен отчет после проведения работы, тем меньше будет затрачено труда и времени на ее оформление.

3. Подготовка к мероприятиям текущего контроля

В конце изучения каждой темы может проводиться тематическая

контрольная работа, которая является средством промежуточного контроля оценки знаний. Подготовка к ней заключается в повторении пройденного материала и повторном решении заданий, которые рассматривались на занятиях, а также в выполнении заданий для самостоятельной работы.

4. Подготовка к промежуточной аттестации

Подготовка к зачету с оценкой является заключительным этапом изучения дисциплины и является средством промежуточного контроля. Подготовка к зачету с оценкой предполагает изучение конспектов лекций, рекомендуемой литературы и других источников, повторение материалов практических занятий

### Министерство сельского хозяйства Российской Федерации федеральное государственное бюджетное образовательное учреждение высшего образования "Вятский государственный агротехнологический университет"

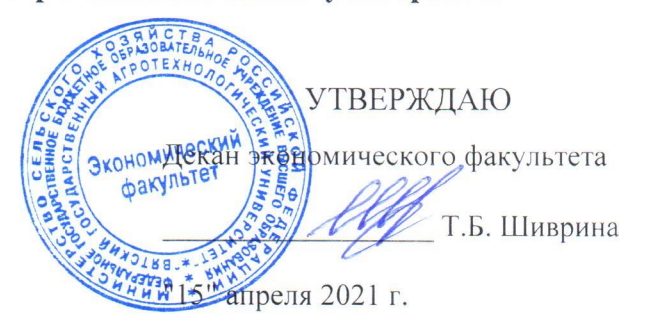

## Информационные технологии в менеджменте

рабочая программа дисциплины (модуля)

Закреплена за кафедрой

Учебный план

информационных технологий и статистики

Направление подготовки 38.03.02 Менеджмент Направленность (профиль) программы бакалавриата "Экономика и менеджмент на предприятии (в АПК)"

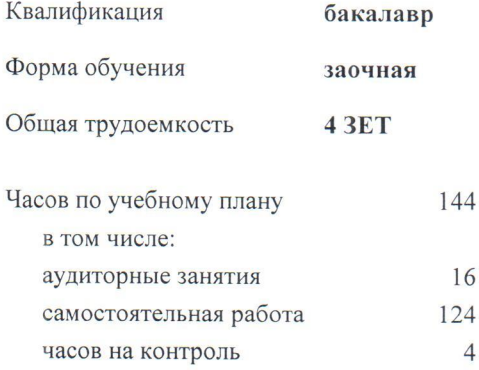

Виды контроля на курсах: зачеты с оценкой 3

### Распределение часов дисциплины по курсам

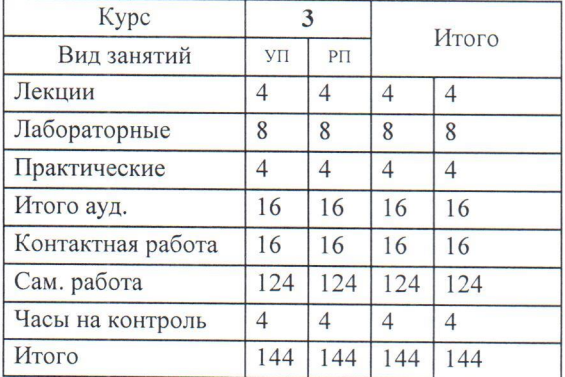

Программу составил(и):

старший преподаватель кафедры информационных технологий и статистики, Плотникова Светлана Николаевна

#### Рецензент(ы):

к.п.н, доцент кафедры информационных технологий и статистики, Дьяуков Валерий Павлович

Рабочая программа дисциплины

#### Информационные технологии в менеджменте

разработана в соответствии с ФГОС:

Федеральный государственный образовательный стандарт высшего образования - бакалавриат по направлению подготовки 38.03.02 Менеджмент (приказ Минобрнауки России от 12.08.2020 г. № 970)

составлена на основании Учебного плана:

Направление подготовки 38.03.02 Менеджмент Направленность (профиль) программы бакалавриата "Экономика и менеджмент на предприятии (в АПК)"

одобренного и утвержденного Ученым советом университета от 15.04.2021 протокол № 5.

Рабочая программа дисциплины рассмотрена и одобрена учебно-методической комиссией

экономического факультета

Протокол N $\mathscr{L}_{\mathscr{A}\mathscr{L}}$  от "15" апреля 2021 г.

Рабочая программа дисциплины рассмотрена и одобрена на заседании кафедры

информационных технологий и статистики

Протокол № 115" апреля 2021 г. defic Зав. кафедрой к.э.н., доцент Козлова Лариса Алексеевна

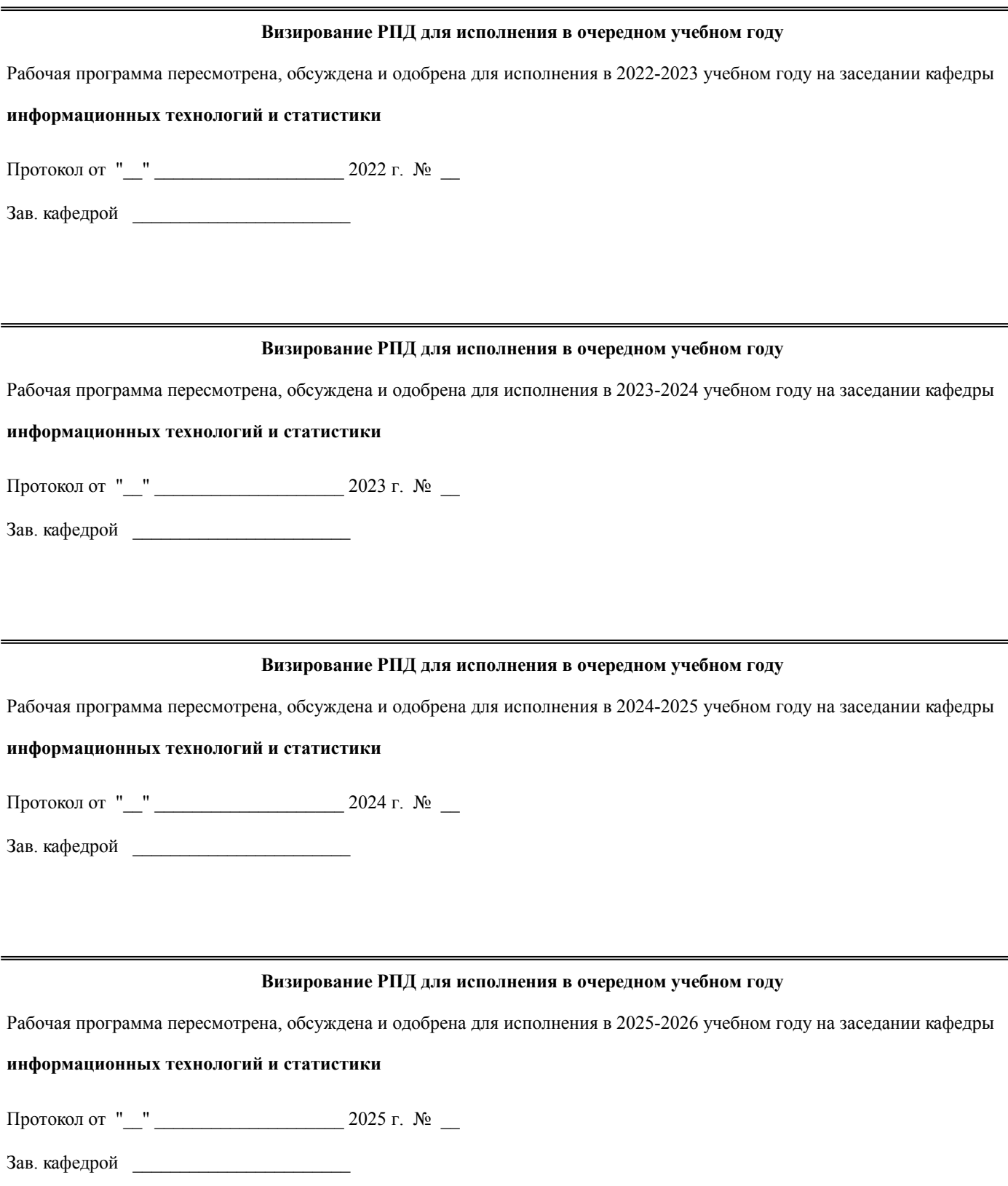

### **1. ЦЕЛЬ (ЦЕЛИ) ОСВОЕНИЯ ДИСЦИПЛИНЫ**

1.1 изучение теоретических и практических основ информационных технологий и систем в менеджменте

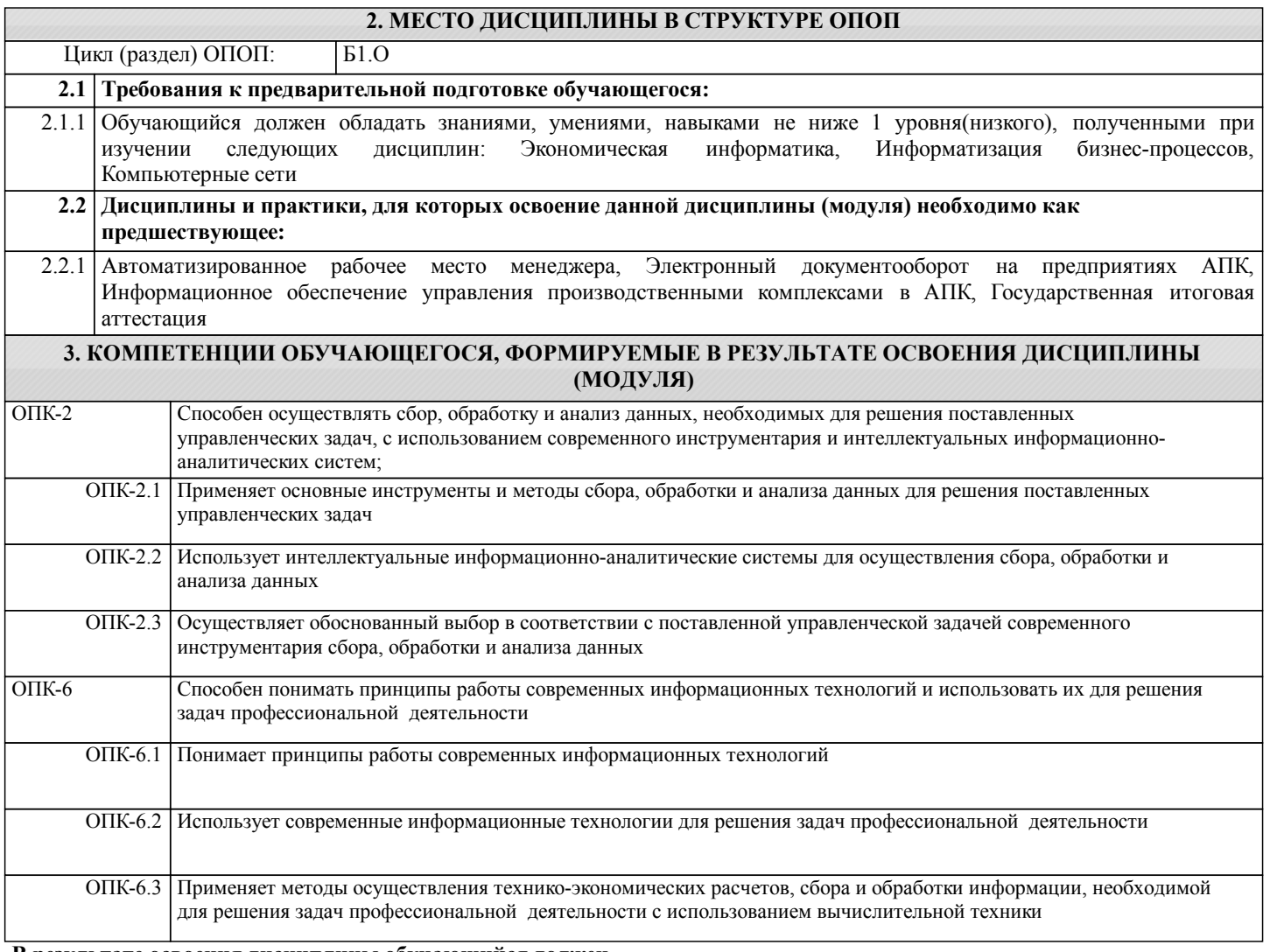

#### **В результате освоения дисциплины обучающийся должен**

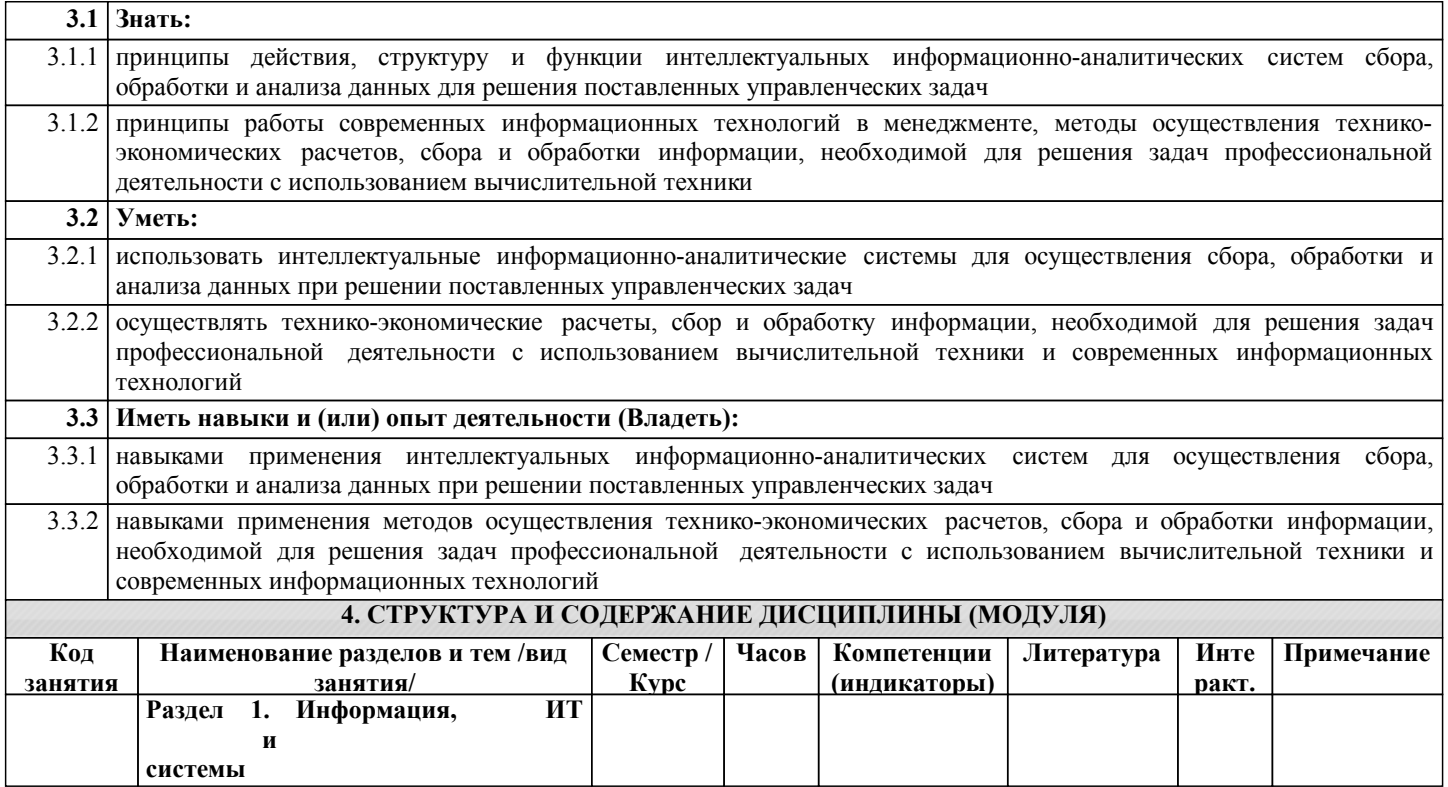

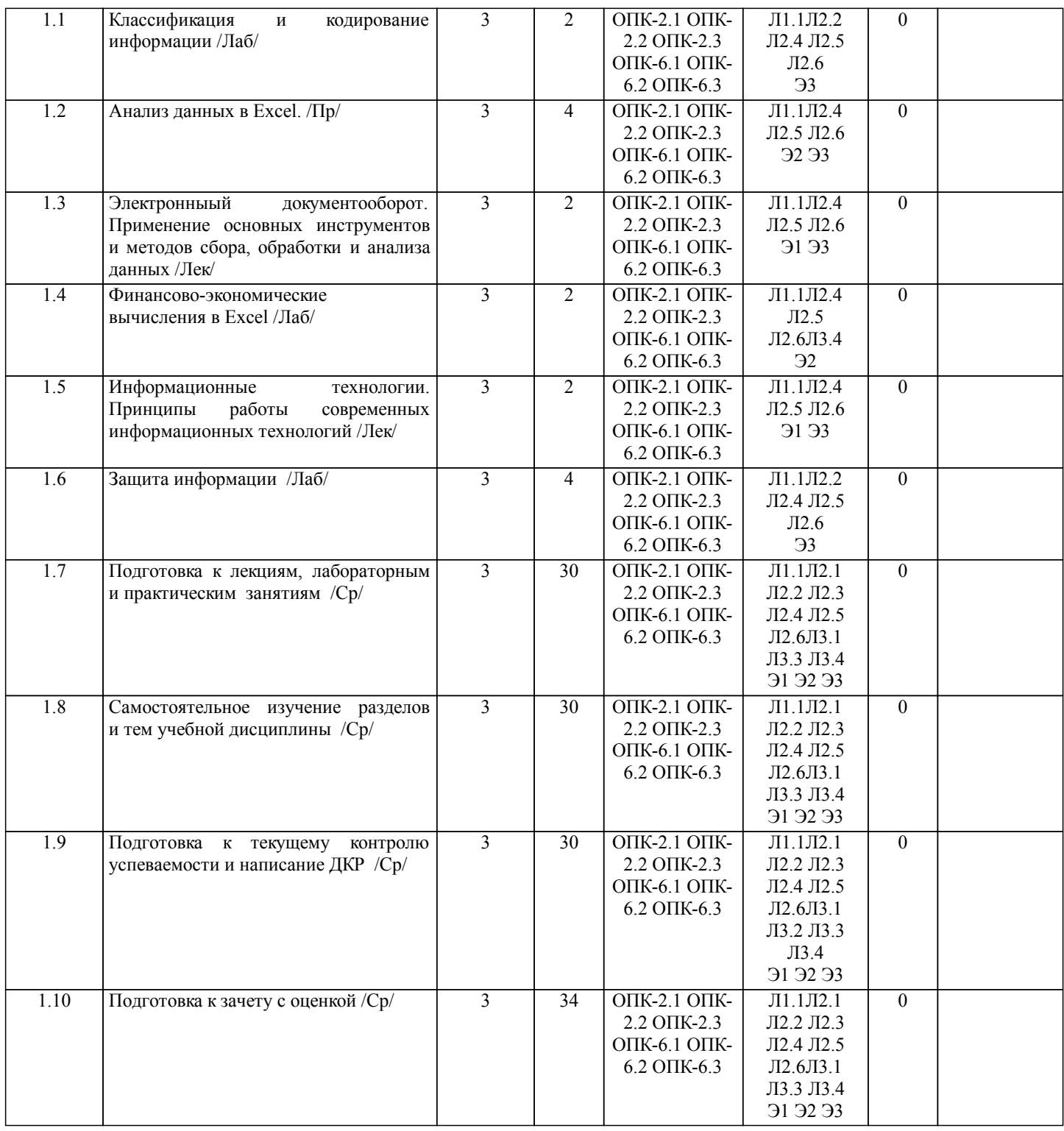

### **5. ФОНД ОЦЕНОЧНЫХ СРЕДСТВ**

Рабочая программа дисциплины обеспечена фондом оценочных средств для проведения промежуточной аттестации. Содержание фонда оценочных средств представлено в Приложении 1 и 2.

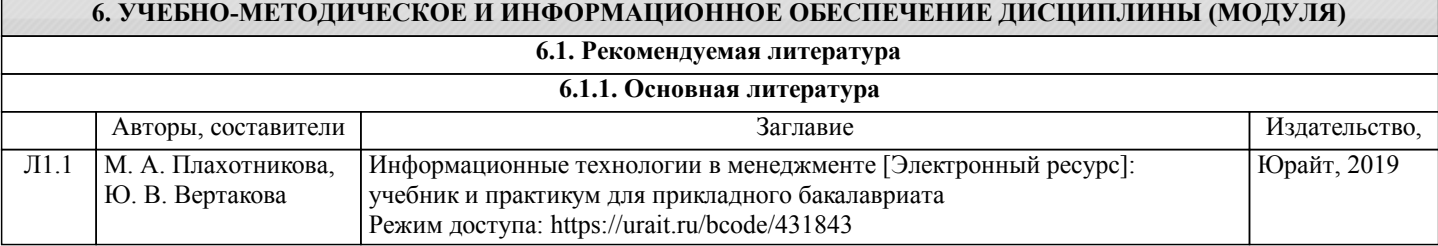

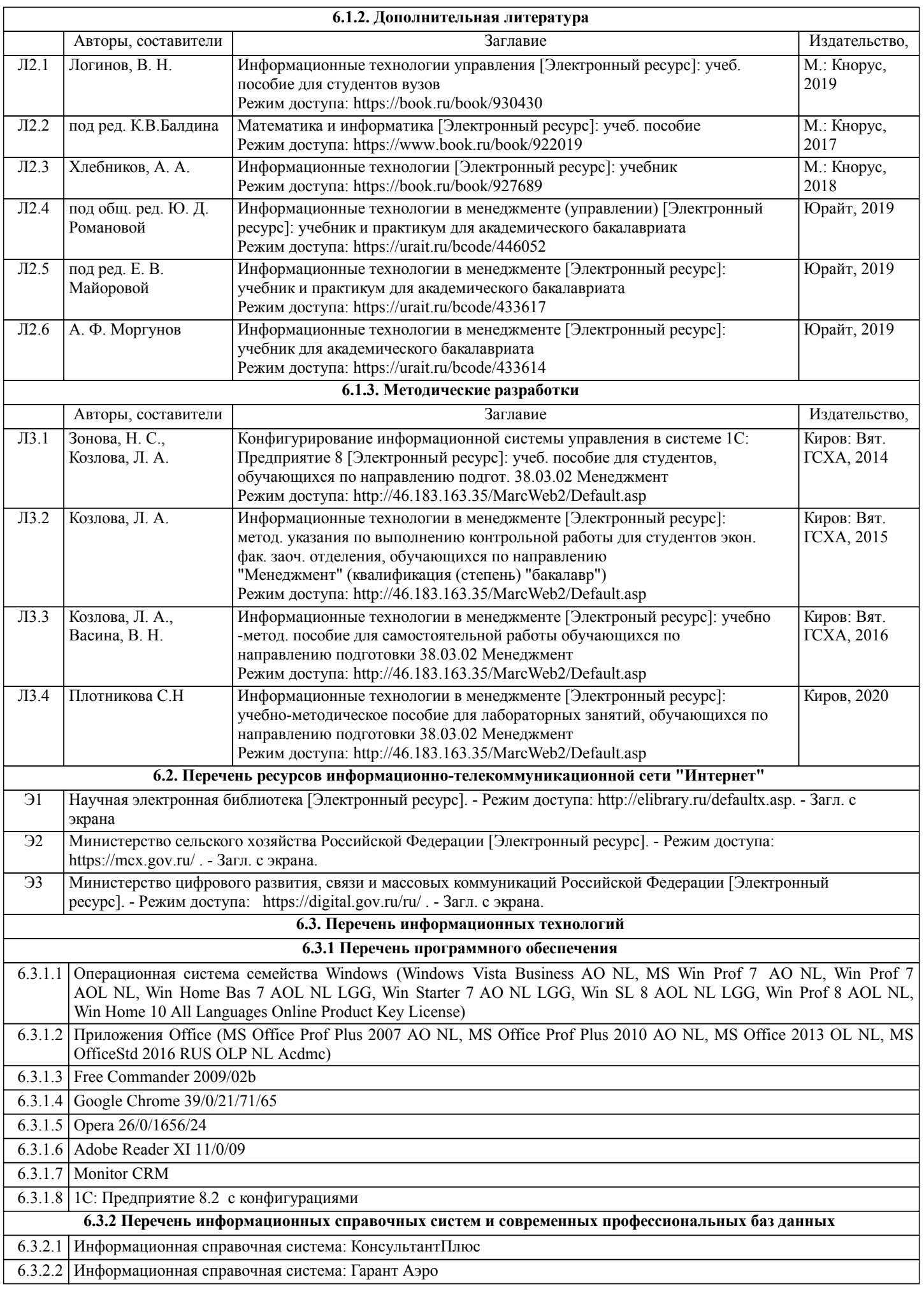

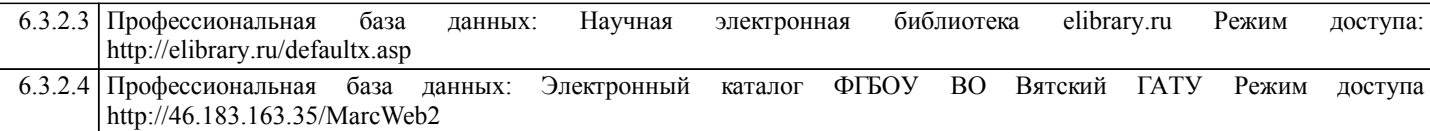

### **7. МАТЕРИАЛЬНО-ТЕХНИЧЕСКОЕ ОБЕСПЕЧЕНИЕ ДИСЦИПЛИНЫ (МОДУЛЯ)**

7.1 Описание материально-технической базы, необходимой для осуществления образовательного процесса по дисциплине представлено в Приложении 3 РПД.

### **8. МЕТОДИЧЕСКИЕ УКАЗАНИЯ ДЛЯ ОБУЧАЮЩИХСЯ ПО ОСВОЕНИЮ ДИСЦИПЛИНЫ (МОДУЛЯ)**

Освоение дисциплины проводится в форме аудиторных занятий и внеаудиторной самостоятельной работы обучающихся. При проведении аудиторных занятий предусмотрено применение следующих инновационных форм учебных занятий, развивающих у обучающихся навыки командной работы, межличностной коммуникации, принятия решений, лидерские качества: работа в малых группах; дискуссия, встречи с представителями российских и зарубежных компаний. Количество часов занятий в интерактивных формах определено учебным планом.

Практическая подготовка при реализации дисциплины организуется путем проведения практических занятий, лабораторных занятий, предусматривающих участие обучающихся в выполнении отдельных элементов работ, связанных с будущей профессиональной деятельностью.

Внеаудиторная самостоятельная работа осуществляется в следующих формах:

• Самостоятельное изучение теоретического материала (тем дисциплины);

•подготовка к лабораторным занятиям;

• Выполнение домашних тестовых и иных индивидуальных заданий;

•подготовка к мероприятиям текущего контроля;

•подготовка к промежуточной аттестации.

При организации самостоятельной работы необходимо, прежде всего,

обратить внимание на ключевые понятия, несущие основную смысловую нагрузку в том или ином разделе учебной дисциплины.

1. Самостоятельное изучение тем дисциплины

Для работы необходимо ознакомиться с учебным планом дисциплины и установить, какое количество часов отведено учебным планом в целом на изучение дисциплины, на аудиторную работу с преподавателем на лекционных и лабораторных занятиях, а также на самостоятельную работу. С целью оптимальной самоорганизации необходимо сопоставить эту информацию с графиком занятий и выявить наиболее затратные по времени и объему темы, чтобы заранее определить для себя периоды объемных заданий. Целесообразно начать работу с изучения теоретического материала, основных терминов и понятий курса и с письменных ответов на индивидуальные и тестовые задания.

2. Подготовка к лекционным и лабораторным занятиям

Традиционной формой преподнесения материала является лекция. Курс лекций по предмету дает необходимую информацию по изучению закономерностей и тенденций развития объекта и предмета исследования изучаемой дисциплины. Лекционный материал рекомендуется конспектировать.

Конспекты позволяют обучающемуся не только получить больше информации на лекции, но и правильно его структурировать, а в дальнейшем - лучше освоить.

Подготовка к лабораторным занятиям носит различный характер как по содержанию, так и по сложности исполнения. Многие лабораторные занятия требуют большой исследовательской работы, изучения дополнительной научной литературы. Прежде чем приступить к выполнению такой работы, обучающемуся необходимо ознакомиться обстоятельно с содержанием задания, уяснить его, оценить с точки зрения восприятия и запоминания все составляющие его компоненты. Результаты эксперимента, графики и т.д. следует стремиться получить непосредственно при выполнении работы в лаборатории.

Лабораторная работа считается выполненной только в том случае, когда отчет по ней принят. Чем скорее составлен отчет после проведения работы, тем меньше будет затрачено труда и времени на ее оформление.

3. Подготовка к мероприятиям текущего контроля

В конце изучения каждой темы может проводиться тематическая

контрольная работа, которая является средством промежуточного контроля оценки знаний. Подготовка к ней заключается в повторении пройденного материала и повторном решении заданий, которые рассматривались на занятиях, а также в выполнении заданий для самостоятельной работы.

4. Подготовка к промежуточной аттестации

Подготовка к зачету с оценкой является заключительным этапом изучения дисциплины и является средством промежуточного контроля. Подготовка к зачету с оценкой предполагает изучение конспектов лекций, рекомендуемой литературы и других источников, повторение материалов практических занятий

### ФОНД ОЦЕНОЧНЫХ СРЕДСТВ

### для проведения промежуточной аттестации по дисциплине

Информационные технологии в менеджменте

Направление подготовки 38.03.02 Менеджмент

Направленность (профиль) программы бакалавриата «Экономика и менеджмент на предприятии (в АПК)» Квалификация бакалавр

#### **1. Описание назначения и состава фонда оценочных средств**

Настоящий фонд оценочных средств (ФОС) входит в состав рабочей программы дисциплины «ИТ в менеджменте» и предназначен для оценки планируемых результатов обучения - сформированности индикаторов достижения компетенций и опыта деятельности, характеризующих этапы формирования компетенций (п.2) в процессе изучения данной дисциплины.

ФОС включает в себя оценочные материалы для проведения промежуточной аттестации в форме зачета с оценкой.

ФОС разработан на основании:

- Федеральный государственный образовательный стандарт высшего образования - бакалавриат по направлению подготовки 38.03.02 Менеджмента (приказ Минобрнауки России от 12.08.2020 г. № 970);

- основной профессиональной образовательной программы высшего образования по направлению подготовки 38.03.02 Менеджмент направленности (профилю) программы бакалавриата «Экономика и менеджмент на предприятии (в АПК)»;

- Положения «О формировании фонда оценочных средств для промежуточной и итоговой аттестации обучающихся по образовательным программам высшего образования».

#### **2. Перечень компетенций с указанием этапов их формирования в процессе освоения образовательной программы**

- способен осуществлять сбор, обработку и анализ данных, необходимых для решения поставленных управленческих задач, с использованием современного инструментария и интеллектуальных информационноаналитических систем (ОПК-2);

- способен понимать принципы работы современных информационных технологий и использовать их для решения задач профессиональной деятельности (ОПК-6).

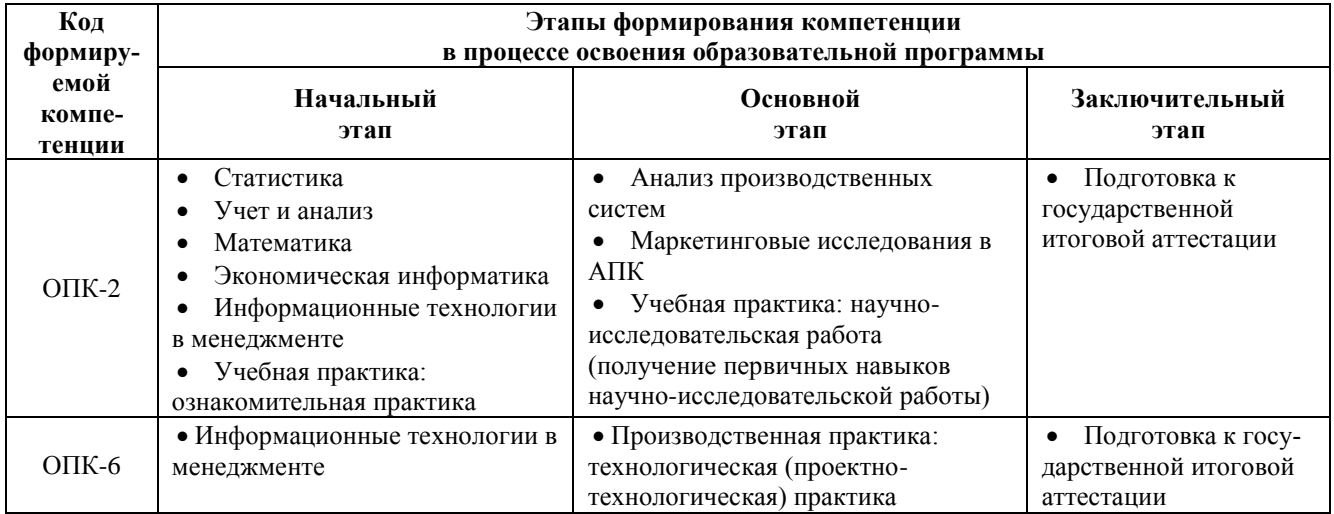

#### **3. Планируемые результаты освоения образовательной программы по дисциплине, выраженные через компетенции и индикаторы их достижений, описание шкал оценивания**

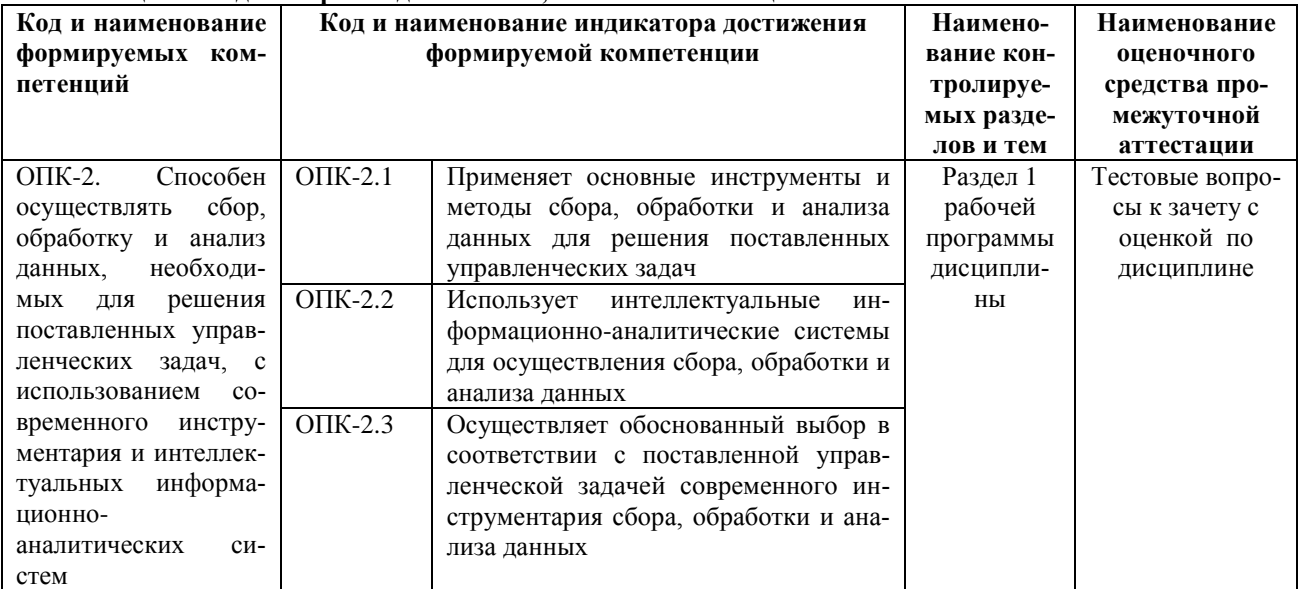

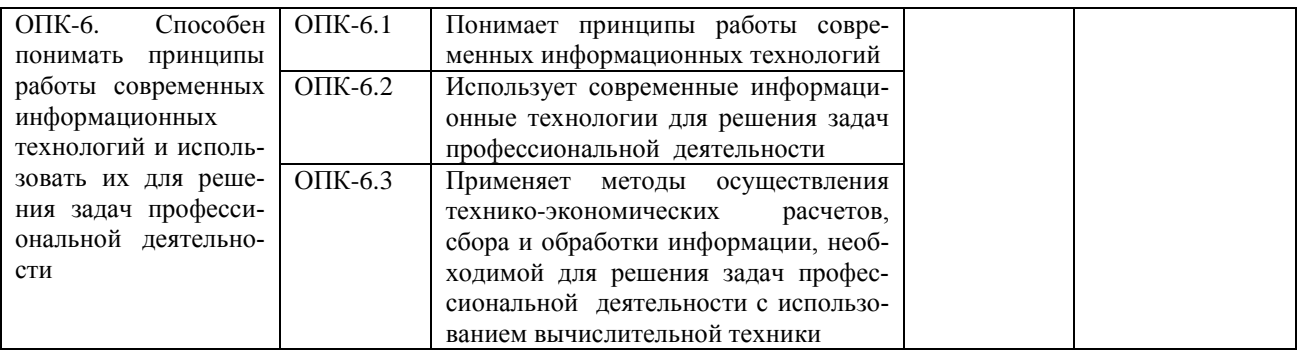

Для оценки сформированности соответствующих компетенций по дисциплине «Информационные технологии в менеджменте» при проведении промежуточной аттестации в форме зачета с оценкой применяется следующая шкала оценивания:

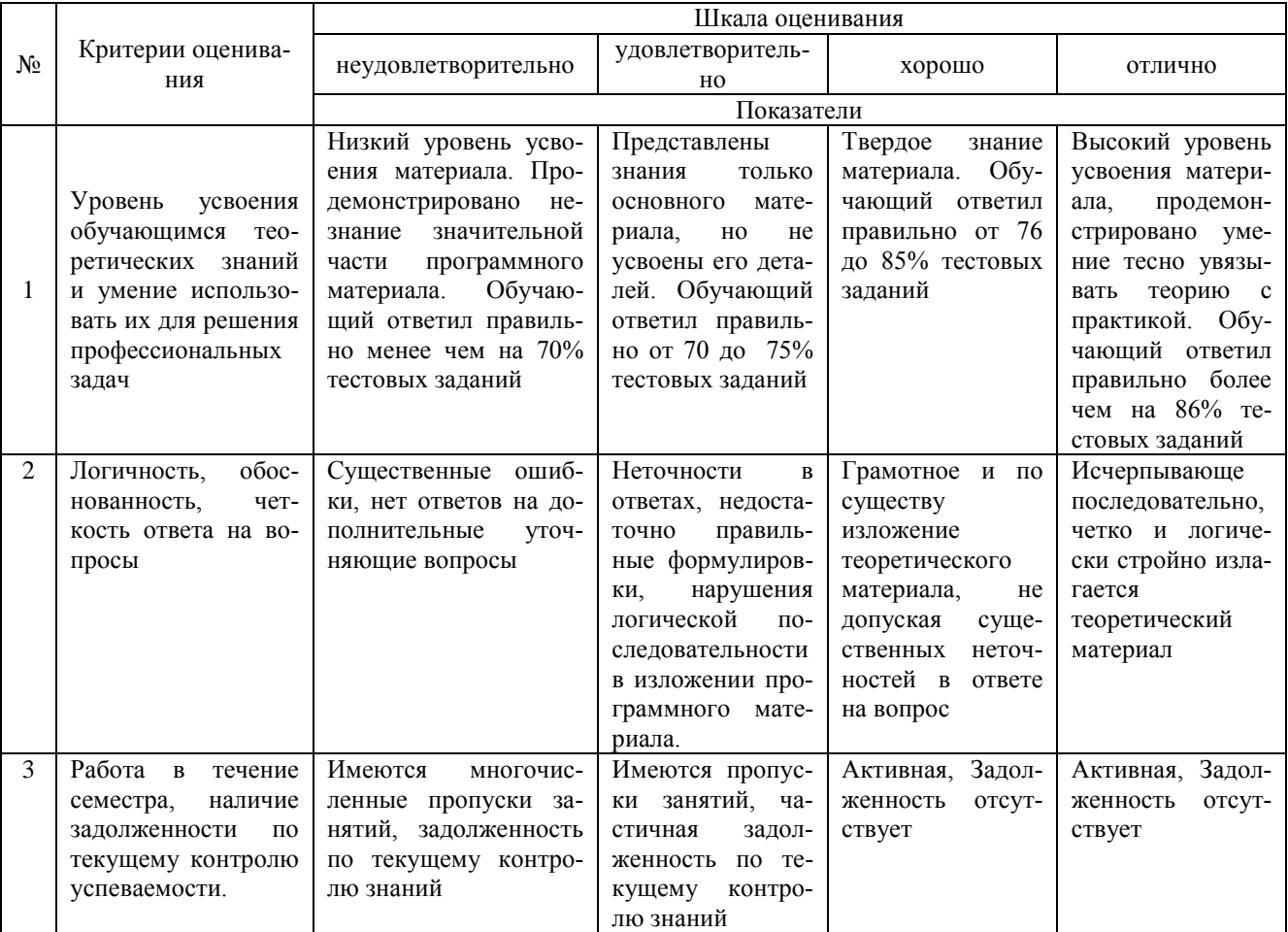

### 4. Типовые контрольные задания или иные материалы, необходимые для оценки сформированности компетенций в процессе освоения образовательной программы

Тестовые задания

### по дисциплине «Информационные технологии в менеджменте»

для промежуточной аттестации в форме зачета с оценкой

1. Сколько за время своего существования цивилизация пережила информационных революций: (ОПК-6)

- $\overline{7}$ a.
- $\overline{8}$  $<sub>b</sub>$ .</sub>
- 6  $\mathbf{c}.$  $d.$  $\mathbf{Q}$

2. Защита от случайных внешних воздействий и от несанкционированного доступа - это (ОПК-6)

- a. внутренняя безопасность
- $\mathbf b$ . внешняя безопасность
- модификация информации  $c_{\cdot}$
- d. утечка информации

3.В качестве передающей среды в компьютерных сетях могут выступать виды кабеля (ОПК-6)

а.двужильный, оптико-волоконный, витая пара проводов

b.витая пара проводов, коаксиальный, оптико-волоконный

- с. коаксиальный, спутниковый, одноранговый
- d.локальный, двужильный, кабельный

4. Совокупность принципов, правил и форматов данных, регламентирующих взаимодействие субъектов сети это (ОПК-6)

- а.процедура
- **b.**протокол
- с.приказ
- d.коммуникация

5. Информационно-аналитические системы для осуществления сбора, обработки и анализа данных Монитор-СRM включает в себя (ОПК-6)

- а. аналитический и продвинутый CRM
- $b.$ операционный и продвинутый CRM
- $b.$ аналитический и операционный CRM.
- $a<sub>1</sub>$ текущий и операционный CRM

6. Программный комплекс, включающий в себя массив правовой информации и инструменты для работы с ним  $(OIIK-6)$ 

- а. справочно-правовая система
- $<sub>b</sub>$ .</sub> правовая система
- b. компьютерная справочно-правовая система.
- a. информационная система

7. Методы технико-экономических расчетов для создания вычисляемых полей в СУБД Access создаются в  $(OIIK-6)$ 

- а. построителе выражений
- **b.** построителе значений
- с. построителе вычислений
- d. запросе

8. Несанкционированное изменение информации, корректное по форме и содержанию, но другое по смыслу  $(OIIK-6)$ 

- а. утечка
- **b**. модификация
- с. уничтожение
- d. зашита

9. Принцип интегрированности ИТ проявляется как (ОПК-6)

а. наличие удобного пользовательского интерфейса

**b.оснащение ИТ мощным аналитическим аппаратом** 

с.-построение на основе единых стандартов

d. возможность взаимодействия между различными ИТ

10. Процесс, использующий совокупность технических средств и информационных процессов с целью создания информационного продукта- это (ОПК-6)

- а. информационный рынок
- **b. информационная индустрия**
- с. информационная революция
- d. информационная технология

11. Возможность настройки ИТ под особенности организации является проявлением для решения задач профессиональной деятельности (ОПК-2)

- а. открытости ИТ
- **b. интерактивности ИТ**
- с. интегрированности ИТ
- d. конфигурируемости ИТ

12. Электронный документооборот торговой организации с большим числом торговых точек и складов по городу Кирову строится на базе (ОПК-2)

- а. одноранговой локальной сети
- **b**. региональной сети
- с. локальной сети с несколькими выделенными серверами
- d. сети Интернет
- 13. Современное название сеть Интернет получила (ОПК-2)
	- а. в 60-х годах
	- $b$ . в 70-х голах
	- с. в 80-х голах
	- d. в 90-х годах

14. Современные информационные технологии гипертекста использует для решения задач профессиональной деятельности в (ОПК-2)

- а. СПС Консультант+
- b.1С.Бухгалтерия
- c. Excel
- d. поисковая система Яндекс
- 15. Сервис TELnet использует в профессиональной деятельности для (ОПК-2)
	- а. гипертекстовая система интеграции различных сетевых ресурсов
	- b -сервис по передаче электронных сообщений
	- c. сервис коллективного обмена сообщениями
	- d. сервис управления удаленными компьютерами в терминальном режиме
- 16. К информационным процессам относят (ОПК-2)
	- а. компьютерные сети
	- b. компьютерные программы
	- c. принтеры
	- d. обработку информации
- 17. Единица измерения надежности компьютерной сети (ОПК-2)
- а. знак/сек
	- b. ошибка/знак
	- c. час
	- d. руб.
- 18. Цель современных ИТ (ОПК-2)
	- а. создать информационный продукт
	- b. сохранить и обработать данные
	- c. сервисное обслуживание технических средств
	- d. передача данных
- 19. Для решения профессиональных задач крупные торговые организации, внедряющие интернет-магазины, для доступа в Интернет используют (ОПК-2)
	- а. услуги Интернет-провайдера
	- b. собственный шлюз
	- c. систему Swift
- 20. Интернет-провайдер это (ОПК-2)
	- а. Супер-ЭВМ, обслуживающая работу сети
	- b. организация, обеспечивающая выход в Интернет безвозмездно для дружественных пользователей
	- c. международная организация, осуществляющие присвоение Интернет-адресов
	- d. организация, обеспечивающая выход в Интернет на коммерческой основе для любого желающего

#### **Вопросы для подготовки к зачету с оценкой**

- 1. Экономическая информация
- 2. Структура учетной информации Классификация и кодирование информации
- 3. База данных.

4. Проектирование и ведение базы данных для обеспечения информацией участников организационного проекта

5. Основные инструменты и методы сбора, обработки и анализа данных для решения поставленных управленческих задач.

6. Правовое регулирование в сфере информатизации.

7. Осуществление деловой переписки и поддержание электронных коммуникаций с помощью интернеттехнологий менеджмента

- 8. Электронный документооборот
- 9. Электронная подпись
- 10. Информационные технологии.
- 11. Принципы работы современных ИТ.
- 12. Классификация информационных технологий
- 13. Информатизация: цифровая экономика
- 14. Информационный рынок
- 15. Защита информации
- 16. Искусственный интеллект
- 17. Основы информационной безопасности
- 18. Классификация сетевых технологий.
- 19. Сеть Интернет

20. Услуги сети Интернет

- 21. Электронная коммерция
- 22. Справочно-правовые системы.
- 23. Информационная безопасность. Виды угроз.
- 24. Методы и средства защиты информации в экономических информационных системах.
- 25. Биологическая безопасность пользователей ЭИС.

#### **5. Методические материалы, определяющие процедуры оценивания знаний, умений, навыков и (или) опыта деятельности, характеризующих этапы формирования компетенций.**

Процедура оценивания сформированности индикаторов достижения компетенций при проведении промежуточной аттестации по дисциплине «Информационные технологии в менеджменте» проводится в форме зачета с оценкой.

Порядок организации и проведения промежуточной аттестации обучающегося, форма проведения, процедура сдачи зачета с оценкой, сроки и иные вопросы определены Положением о порядке организации и проведения текущего контроля успеваемости и промежуточной аттестации обучающихся.

Процедура оценивания сформированности индикаторов достижения компетенций при проведении зачета с оценкой проводится путем письменного или компьютерного тестирования обучающихся:

обучающемуся выдается вариант письменного или компьютерного теста (система Moodle);

 по результатам тестирования выставляется оценка согласно установленной шкалы оценивания. Для подготовки к зачету с оценкой рекомендуется использовать лекционный и практический материал по дис-

циплине, литературные источники, а также электронными ресурсами.

### ФОНД ОЦЕНОЧНЫХ СРЕДСТВ для проведения текущего контроля успеваемости по дисциплине **«Информационные технологии в менеджменте»**

Направление подготовки 38.03.02 Менеджмент Направленность (профиль) программы бакалавриата «Экономика и менеджмент на предприятии (в АПК) Квалификация бакалавр

#### 1. Описание назначения и состава фонда оценочных средств

Настоящий фонд оценочных средств (ФОС) входит в состав рабочей программы дисциплины ««Информационные технологии в менеджменте»» и предназначен для оценки планируемых результатов обучения - сформированности индикаторов достижения компетенций и опыта деятельности, характеризующих этапы формирования компетенций в процессе освоения дисциплины

#### 2. Перечень компетенций, формируемых при изучении дисциплины

- способен осуществлять сбор, обработку и анализ данных, необходимых для решения поставленных управленческих задач, с использованием современного инструментария и интеллектуальных информационноаналитических систем (ОПК-2);

- способен понимать принципы работы современных информационных технологий и использовать их для решения залач профессиональной деятельности. (ОПК-6).

#### 3. Банк опеночных средств

Для оценки сформированности индикаторов достижения компетенций и опыта деятельности, характеризующих этапы формирования компетенций в процессе освоения дисциплины ««Информационные технологии в менеджменте» используются следующие оценочные средства:

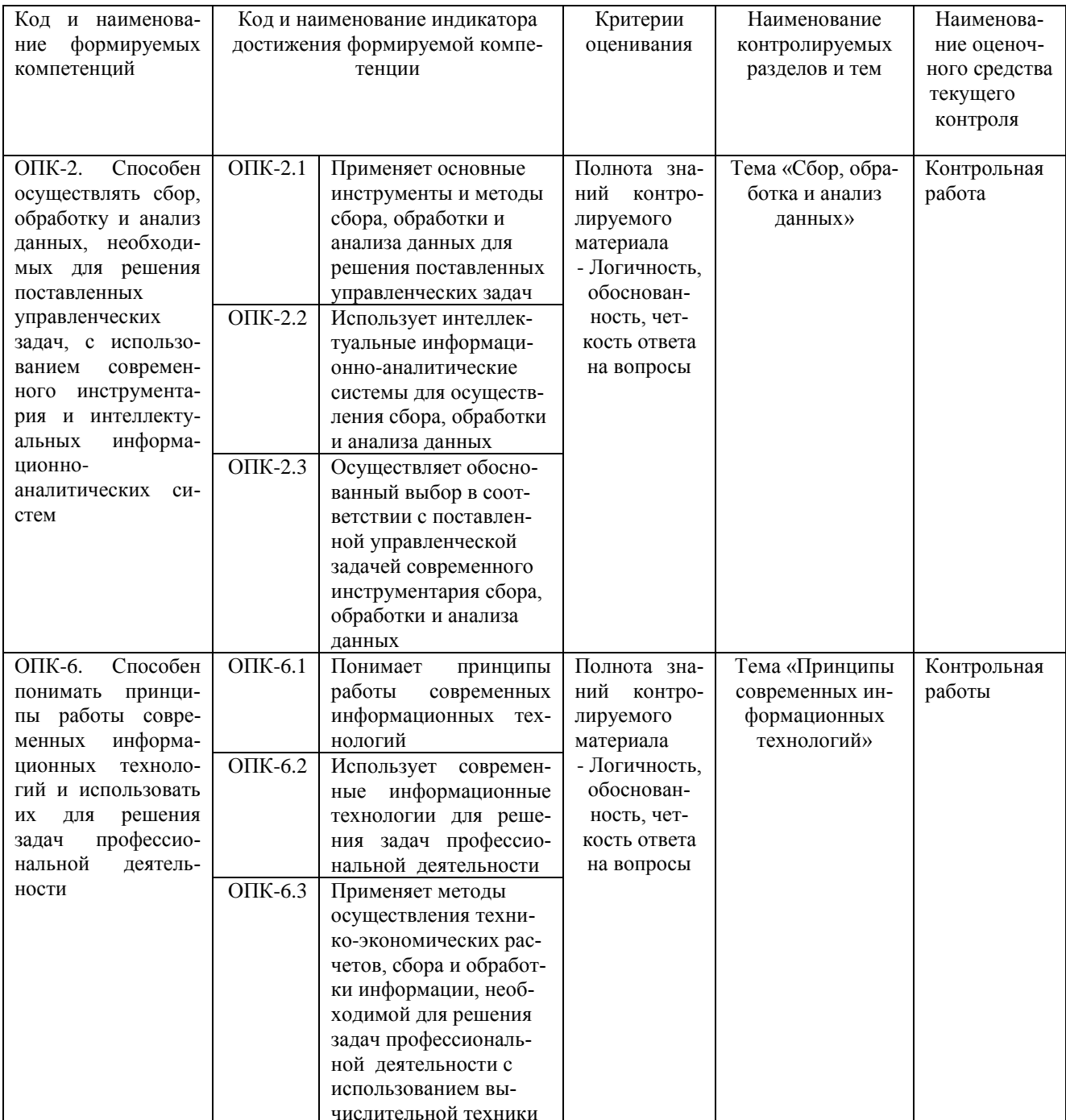

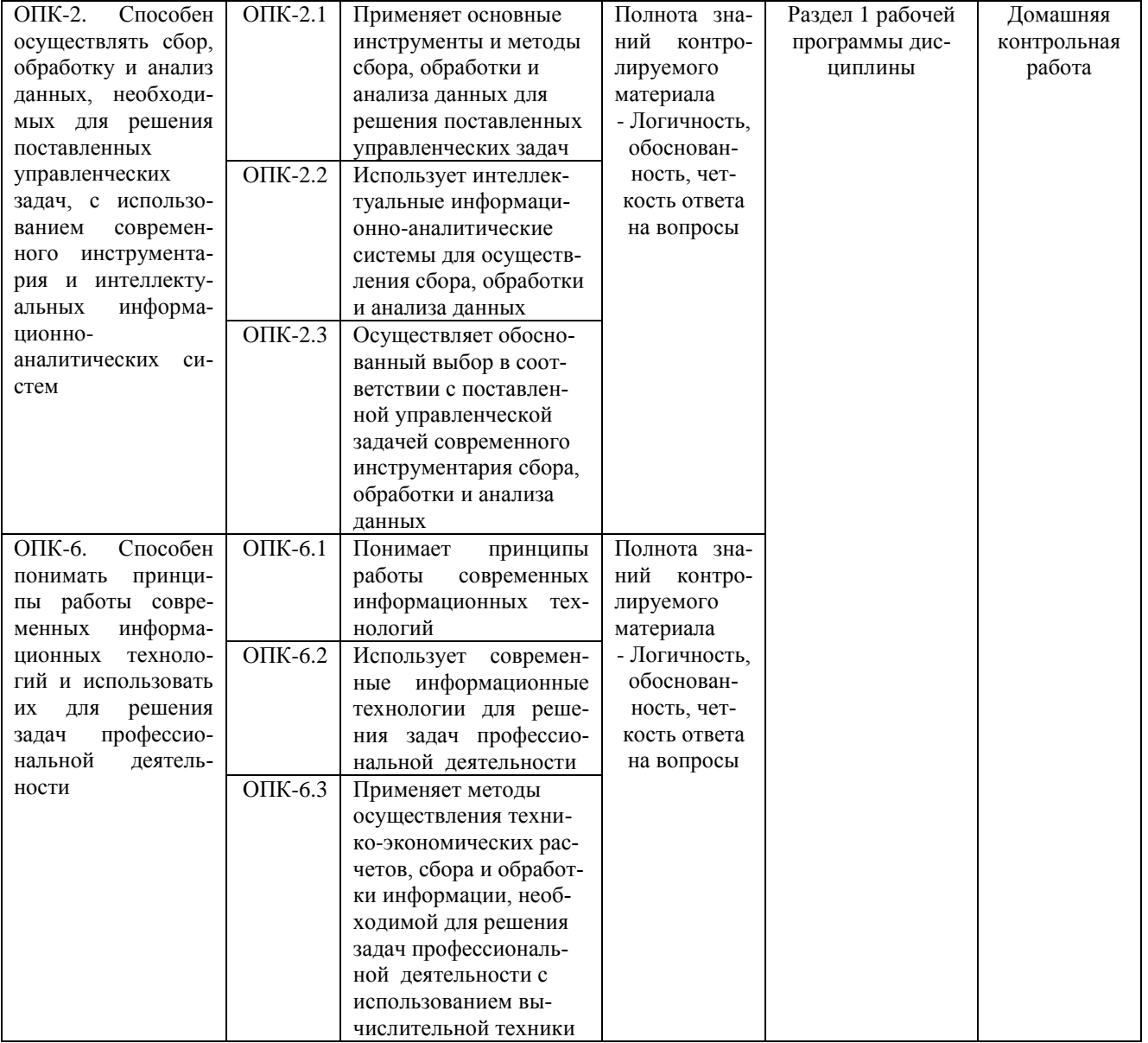

#### Контрольная работа для проведения текущего контроля успеваемости по дисциплине «Информационные технологии в менеджменте» тема «Сбор, обработка и анализ данных»

Текущий контроль в форме контрольной работы предназначен определения уровня оценки сформированности индикаторов достижения компетенций и опыта деятельности в процессе изучения дисциплины обучающимися очной, очно-заочной формы обучения. Результаты текущего контроля в форме контрольной работы оцениваются посредством интегральной шкалы

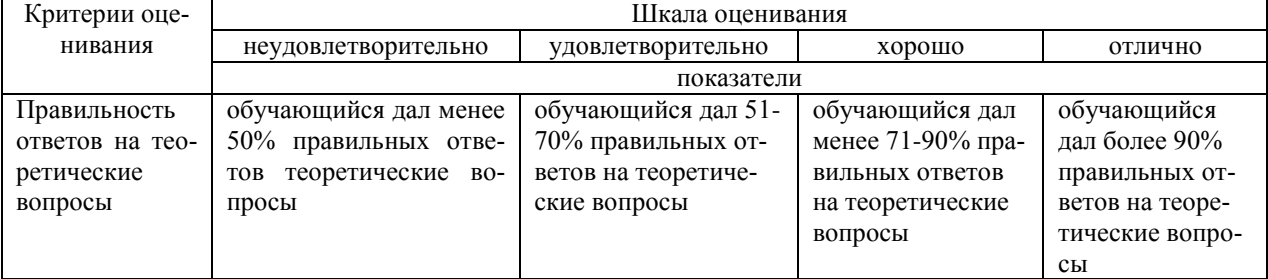

#### Типовые задания для контрольной работы по теме «Сбор, обработка и анализ данных»

Залача 1

1. Постройте следующую таблицу и установите в столбцах Доход и Расход денежный формат

Таблица 1 – Журнал регистрации

| гаолица т — луурнал регистрации |        |         |              |             |             |
|---------------------------------|--------|---------|--------------|-------------|-------------|
| Доход                           | Расход | Кто     | Откуда/Куда  | На что      | Что именно  |
| 2000,00                         |        | Отец    | Альфа        | Зарплата    |             |
| 1600,00                         |        | Мать    | Сигма        | Зарплата    |             |
|                                 | 936,00 | Отец    | Одежда       | Верхняя     | Пальто      |
|                                 | 200,00 | Ребенок | Питание      | Фрукты      | Дыня        |
| 1600,00                         |        | Отец    | Гонорар      | Университет |             |
|                                 | 308,00 | Мать    | Обувь        | Зимняя      | Туфли       |
|                                 | 40,00  | Ребенок | Питание      | Фрукты      | Арбуз       |
|                                 | 88,00  | Мать    | Одежда       | Нижняя      | Рубашка     |
| 1200,00                         |        | Мать    | Бета         | Зарплата    |             |
|                                 | 200,00 | Мать    | Обувь        | Летняя      | туфли       |
| 3108,00                         |        | Отец    | Гонорар      | Институт    |             |
|                                 | 132,00 | Общее   | Оплата жилья | Газ         |             |
|                                 | 176,00 | Общее   | Оплата жилья | Свет        |             |
|                                 | 220,00 | Общее   | Оплата жилья | Вода        |             |
|                                 | 600,00 | Общее   | Машина       | Запчасти    | Колесо      |
|                                 | 60,00  | Общее   | Машина       | Стоянка     |             |
|                                 | 68,00  | Общее   | Машина       | Штрафы      | Перекресток |
|                                 | 80,00  | Общее   | Машина       | Бензин      | На дачу     |
|                                 | 40,00  | Отец    | Машина       | Бензин      | На работу   |
|                                 |        |         |              |             |             |

2.Постройте таблицы, показывающие структуру расходов каждого члена семьи и по статьям расходов (при построении таблиц используйте ИТОГИ), на основании полученных таблиц постройте диаграммы, показывающие расход по членам семьи и расход по статьям

3.Создайте сводную таблицу

4. На домашнем совете было решено, что заработную плату отца, получаемую в фирме Альфа, ежемесячно будут вносить на расчетный счет в течение 2 лет под 10,5 % годовых. Определите накопленную за два года сумму? 6. Используя подбор параметра, определите, под какие проценты следует вносить заработную плату ежемесячно, чтобы через 2 года на счете оказалось 60000 руб.

#### Задача 2

1.Создайте таблицы:

#### **Мед**

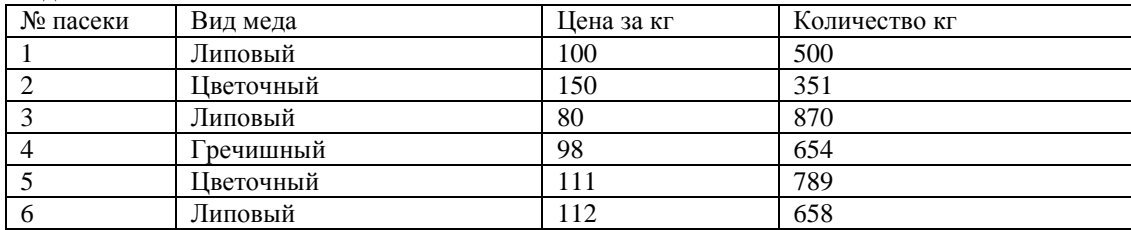

#### **Торговая точка**

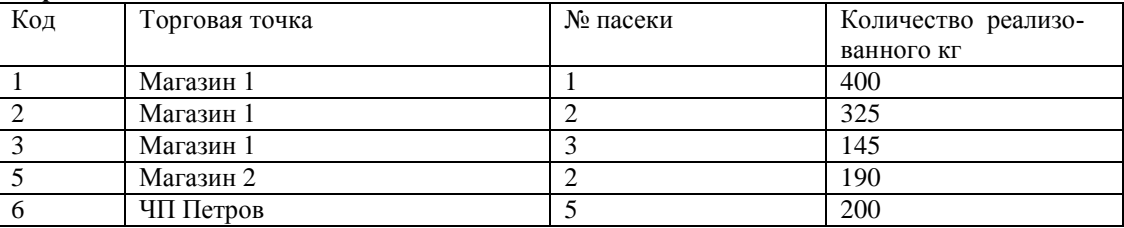

2.Установите связи между таблицами.

3.В таблице Торговая точка с помощью фильтра отберите информацию о Магазине 1.

4.Сформируйте форму

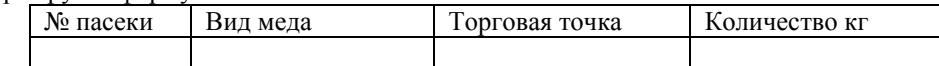

5.Сформируйте отчет о реализации через магазины, в отчете отразите итоги по магазинам и общий 6.Сформируйте отчет об остатке меда (группировка по виду меда), подведите итоги

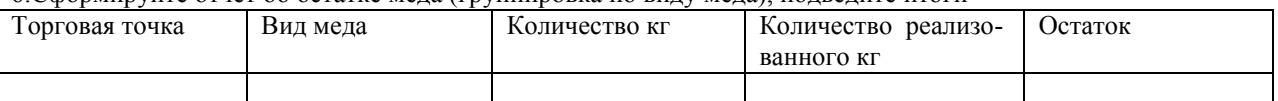

Задача 3

1.Каким законом регулируется качество и безопасность пищевых продуктов.

2. Просмотрите редакции закона 3. Скопируйте фрагмент документа в Word.

#### Залача 4

Отразите информацию: от ОАО «Елена» поступили материалы (нитки мулине - 1500 катушек по цене 3.50 за катушку и ткань белая - 100 м. по цене 65 руб. за метр). Оформите поступление материалов на склад и оплату. Сформируйте отчет о поступлении материалов от поставщика.

### Методические материалы, определяющие процедуру оценивания

Процедура оценивания сформированности индикаторов достижения компетенций и опыта деятельности в процессе изучения дисциплины при проведении текущего контроля успеваемости в форме контрольной работы определяется следующими методическими указаниями:

контрольная работа проводится после изучения соответствующей темы дисциплины

при подготовке к контрольной работе обучающимся рекомендуется использовать лекционный и практический материал по дисциплине, литературные источники и электронные ресурсы

обучающемуся выдается вариант письменного задания, работа выполняется в течение ограниченного вре- $\bullet$ мени (не более 2 акалемических часов)

по результатам проверки контрольной работы преподавателем выставляется оценка согласно установлен- $\bullet$ ной шкалы оценивания

#### Тестовые задания

#### для проведения текущего контроля успеваемости по дисциплине «Информационные технологии в менеджменте»

#### тема «Принципы современных информационных технологий»

Текущий контроль в форме тестовых заданий предназначен определения уровня оценки сформированности индикаторов достижения компетенций и опыта деятельности в процессе изучения дисциплины обучающимися очной, очно-заочной и заочной формы обучения. Результаты текущего контроля оцениваются посредством шкалы:

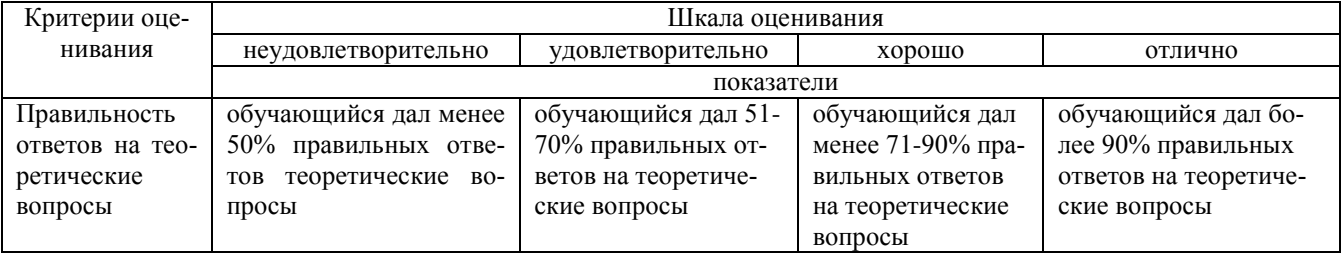

#### Типовые тестовые задания по теме «Принципы современных информационных технологий»

1. Признаки информационного кризиса:

- а. доступ к информации
- **b.** нехватка информации
- с. отсутствие различных барьеров по распределению информации
- $d.$ развитие компьютеризации
- 2. Защита от случайных внешних воздействий и от несанкционированного доступа это
	- а. внутренняя безопасность
	- $\mathbf{b}$ . внешняя безопасность
	- модификация информации  $\mathbf{c}$ .
	- утечка информации  $\mathbf{d}$ .
- 3. Информационный рынок включает
	- а. рынок электронных сделок
	- **b.** рынок товаров
	- с. рынок услуг
	- d. рынок сделок

4. Общество, в котором большинство работающих занято производством, переработкой и реализацией информа-ПИИ  $-$  ЭТО

- $a$ информационное пространство
- **b.** информационное общество
- с. техническое общество
- d. гуманистическое общество
- 5. Применение информационных технологий включает в себя
- процесс сбора, передачи, обработки первичных данных, для получения информации нового качества a.
	- среду сбора и обработки информации  $<sub>b</sub>$ .</sub>
	- $C<sub>1</sub>$ комплекс программных и языковых средств
	- среду передачи с помощью каналов связи  $d_{-}$
- 6. К информационным процессам в информационных системах для решения профессиональных задач относятся:
- сбор, регистрация первичных документов a.
- $\mathbf b$ . установка компьютерной программы
- защита информации  $c.$
- конвергирование данных  $\mathbf{d}$

7. В целях упрощения организации и осуществления информационных процессов в современных информационноаналитических системах документы объединяют в

- а. массивы показателей
- **b.** массивы реквизитов
- с. массивы документов
- $d.$ информационные потоки

8. Условное обозначение объекта знаком или группой знаков по определенным правилам, установленным системой кодирования - это

- а. знак
- **b**. символ
- $c.$ кол
- d. IIITDИХ-КОЛ

9. Лля систематизации экономической информации создают классификаторы:

- народные  $a$
- b. международные
- $c.$ предпринимательские
- d. идентификационные

10. Применяет методы осуществления технико-экономических расчетов, сбора и обработки информации, необходимой для решения задач профессиональной деятельности с использованием вычислительной техники:

- 1 MS Word  $a$
- 2.MS Excel  $h_{\cdot}$
- 3.MS Access  $\mathcal{C}$
- $d_{\cdot}$ 4.Paint

#### Методические материалы, определяющие процедуру оценивания

Процедура оценивания сформированности индикаторов достижения компетенций и опыта деятельности в процессе изучения дисциплины при проведении текущего контроля знаний проводится путем выполнения тестовых заданий. В случае отсутствия обучающегося по уважительной причине задание ему выдается на дом с условием представления результатов на следующем занятии. Оценка проводится посредством интегральной шкалы.

#### Домашняя контрольная работа

#### для проведения текущего контроля успеваемости по дисциплине «Информационные технологи в менеджменте»

Текущий контроль в форме домашней контрольной работы предназначен для самостоятельного изучения отдельных вопросов теоретического материала обучающимися заочной формы обучения. Результаты текущего контроля в форме домашней контрольной работы оцениваются посредством шкалы оценивания:

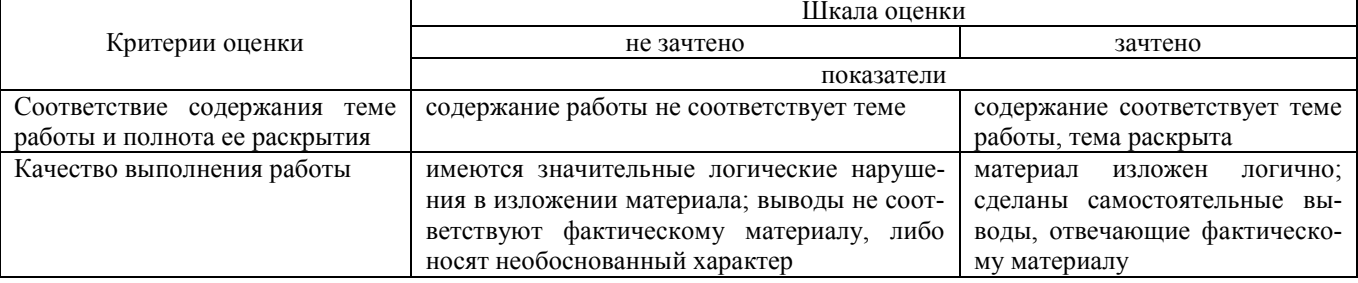

#### Задания для домашней контрольной работы

#### по дисциплине «Информационные технологи в менеджменте»

Домашняя контрольная работа включает в себя 3 задания - 2 теоретических вопроса и 1 практическая задача. Вариант определяется по номеру зачетной книжки.

Теоретические вопросы

1. Федеральная программа «Информационная Россия», этапы, основные направления, результаты реализации.

2. Информационные ресурсы. Правовой режим информационных ресурсов (перечислить и охарактеризовать нормативные акты регламентирующие информационные ресурсы).

3. Понятие экономической информационной системы (ЭИС), место и роль в экономике.

 $4.$ Состав и структура информационной системы. Характеристика организационной, функциональной и обеспечивающей подсистем.

- 5. Классификация информационных систем.
- Информационные технологии, этапы и тенденции их развития. 6.
- $7.$ Понятие информационных технологий. Классификация информационных технологий.
- 8. Понятие и свойства экономической информации.
- 9. Внемашинное информационное обеспечение (система классификации и кодирования).
- 10. Логическая организация базы данных (модели представления баз данных).
- 11. Физическая организация базы данных.
- 12. Характеристика современных СУБД, технология работы в СУБД.
- 13. Этапы жизненного цикла экономической информационной системы.

14. Понятие CRM-систем, назначение, преимущества использования.

15. Назначение и классификация справочно-правовых систем.

16. Технология работы в справочно-правовых системах (примере работы в конкретной справочно-правовой си-

стеме. Укажите имеющиеся инструменты поиска).

17. Технологии распределенной обработки данных. Классификация сетевых технологий.

18. Локальные вычислительные сети. Характеристика беспроводных и кабельных сетевых технологий.

19. Возможности сети Интернет. Адресация и протоколы Интернет. Особенности работы с различными службами Интернета.

20. Методы и средства защиты информации в информационных системах.

### **Практическое задание**

#### **Задачи для решения в электронной таблице Excel**

### **Задача 1**

Предполагается путем ежеквартальных взносов по 35 тыс. руб. в течение 4 лет создать фонд размером 700 тыс. руб. под какой процент следует вкладывать денежные средства.

#### **Задача 2**

Рассчитайте процентную ставку для 8 летнего займа в 8 млн. руб. с ежемесячным погашением по 190 тыс. руб.

#### **Задача 3**

Необходимо накопить 550 тыс. руб. за 2,6 года ежемесячно откладывая некоторую сумму в конце каждого месяца. Рассчитайте величину этой выплаты при годовой процентной ставке 15%.

#### **Задача 4**

Необходимо накопить 1750 тыс. руб. за 3,5 года ежеквартально откладывая некоторую сумму в конце каждого квартала. Рассчитайте величину этой выплаты при годовой процентной ставке 17%.

#### **Задача 5**

Выдана ссуда 300 тыс. руб на 4 года под 25 % годовых. Рассчитайте поквартальные выплаты по ссуде. **Задача 6**

Рассчитайте какой будет сумма на счете, если сумма размером 10 млн.руб размещенной под 18% годовых на 4 года (процент начисляется 2 раза в год).

#### **Задача 76**

Рассчитайте через сколько лет вклад размером 100000 рублей достигнет величины 150000 при ежемесячном начислении процентов и ставке 19% годовых.

#### **Задача 8**

Рассчитайте через сколько лет вклад размером 1000000 рублей достигнет величины 1100000 при полугодовом начислении процентов и ставке 15% годовых.

#### **Задача 9**

Какую сумму нужно положить на депозит под 18% годовых, чтобы получить через 3 года 30 млн. руб. при полугодовом начислении процентов.

#### **Задача 10**

Рассчитайте текущую стоимость вклада, который через 3 года составит 15000 при начислении 14,5 % годовых ежеквартально.

#### **Методические материалы, определяющие процедуру оценивания**

Требования к структуре, оформлению домашней контрольной работы, критерии ее оценки, процедура защиты размещены в учебно-методическом пособии.

Процедура сформированности индикаторов достижения компетенций и опыта деятельности в процессе изучения дисциплины при проведении текущего контроля знаний в форме домашней контрольной работы определяется следующими методическими указаниями:

- выполнение контрольной работы проводится в аудиториях, отведенных для самостоятельной работы обучающихся, либо в домашних условиях, готовая домашняя контрольная работа сдается на проверку преподавателю в сроки, установленные графиком учебного процесса

- выполнение домашней контрольной работы (ДКР) осуществляется в соответствии с вариантом, номер которого определяется по последней цифре номера зачетной книжки

- домашняя контрольная работа должна включать в себя следующие элементы:

1) титульный лист;

2) раскрытые вопросы по теме;

3) библиографический список;

По результатам проверки домашней контрольной работы преподавателем выставляется оценка согласно установленной шкалы оценивания.

### ОПИСАНИЕ МАТЕРИАЛЬНО-ТЕХНИЧЕСКОЙ БАЗЫ ПО ДИСЦИПЛИНЕ **Информационные технологии в менеджменте**

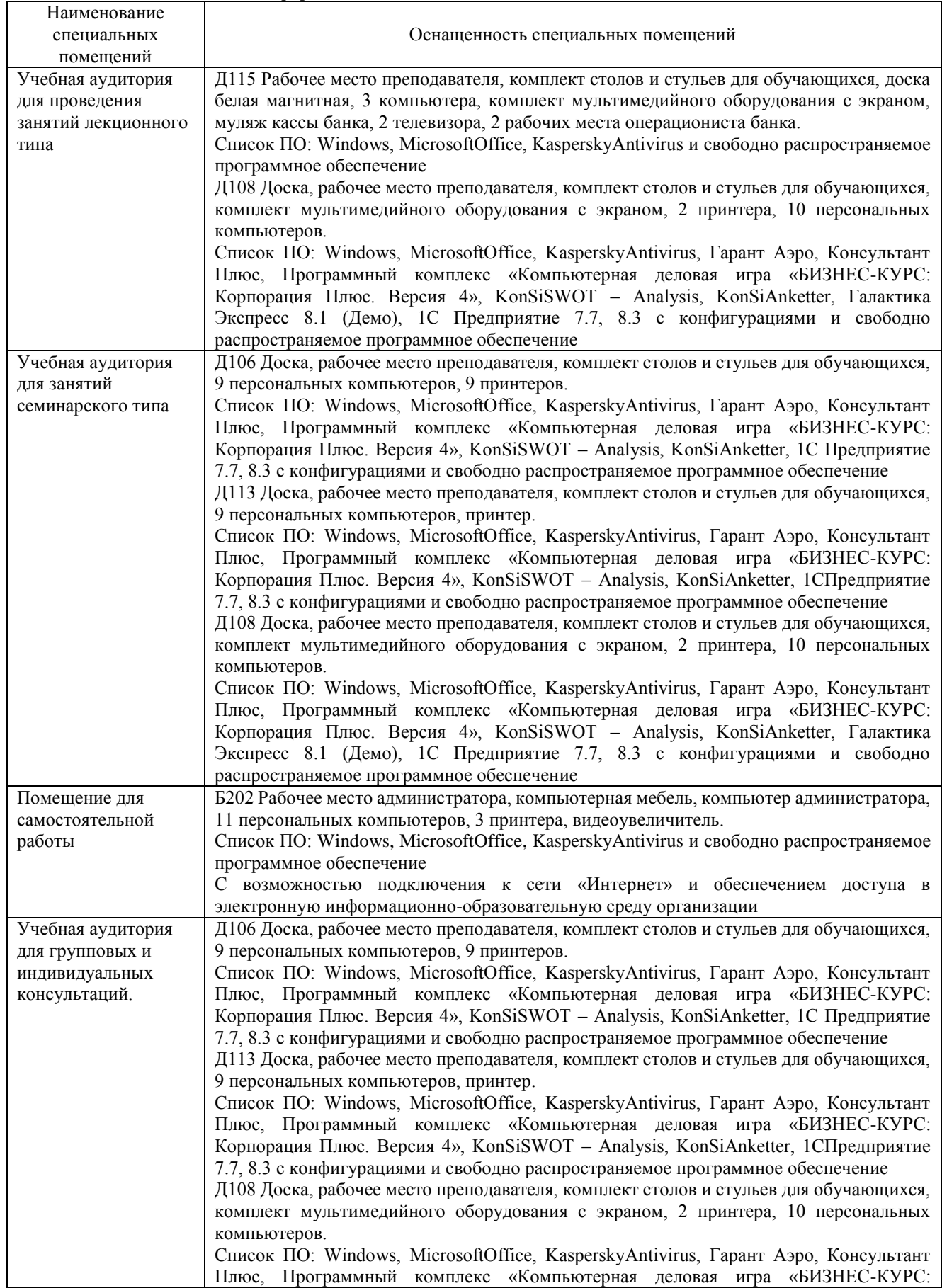

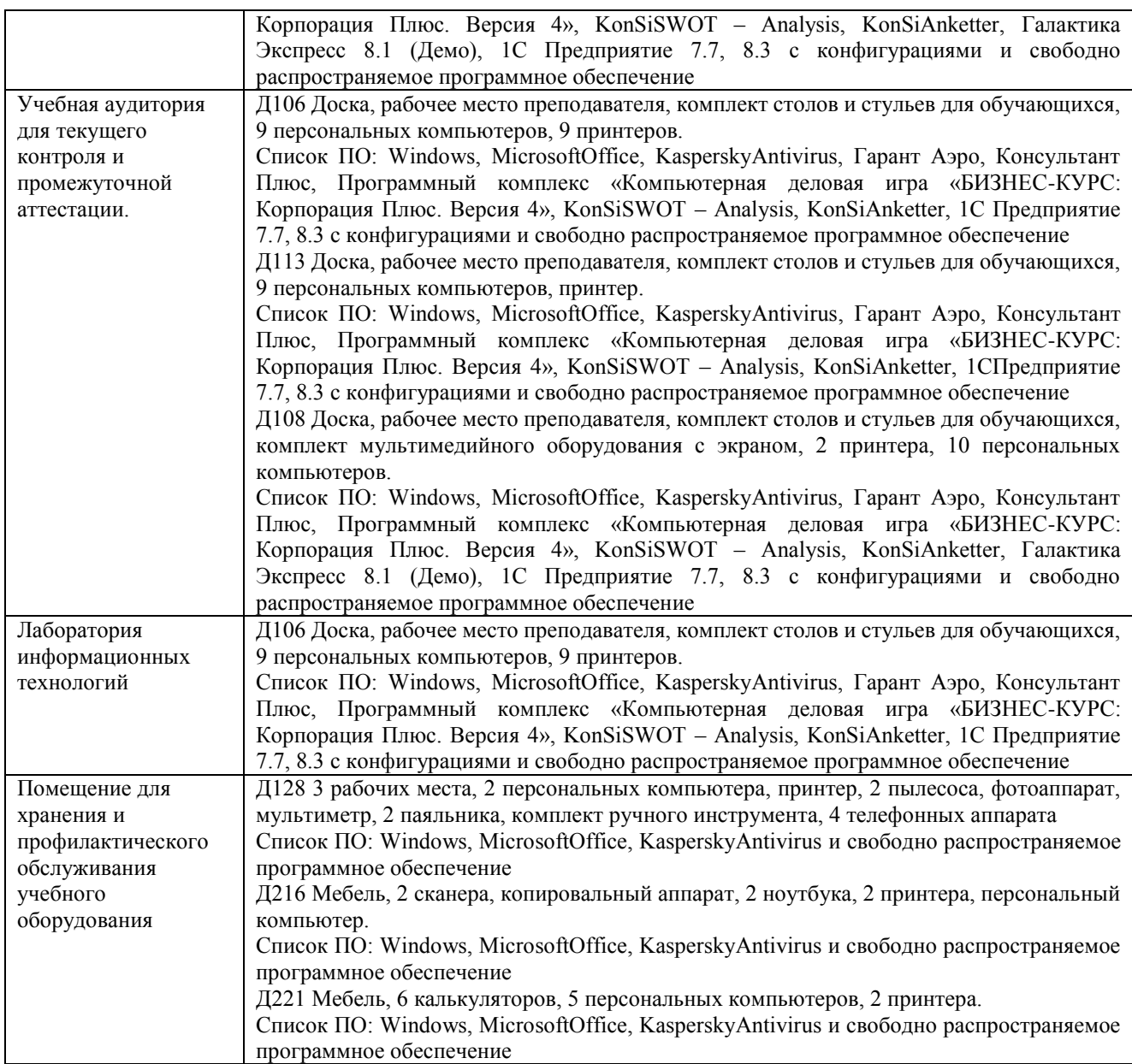

#### Перечень периодических изданий, рекомендуемый по дисциплине «Информационные технологии в менеджменте»

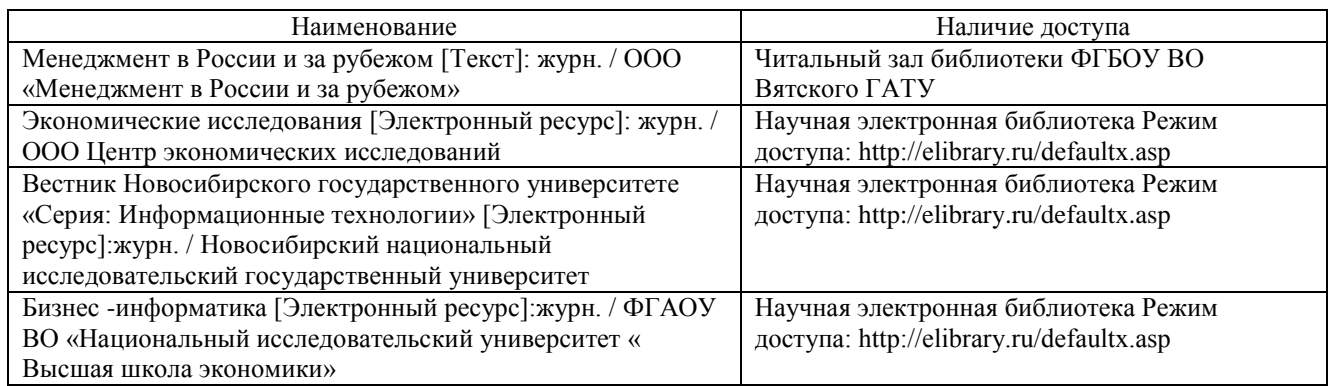